## Post-Antelope processing @ CRS

- Alerting
- Web publishing
- Manual revision and bulletin production (with feedback on the DB and alerting)
- Further processing (Shakemap and MT inversion)

# Alerting to Civil Protection

Simplified shake map estimation and classification of localities by degree of alerting

A, B, C classes with associated activities to be performed by CP volunteers 

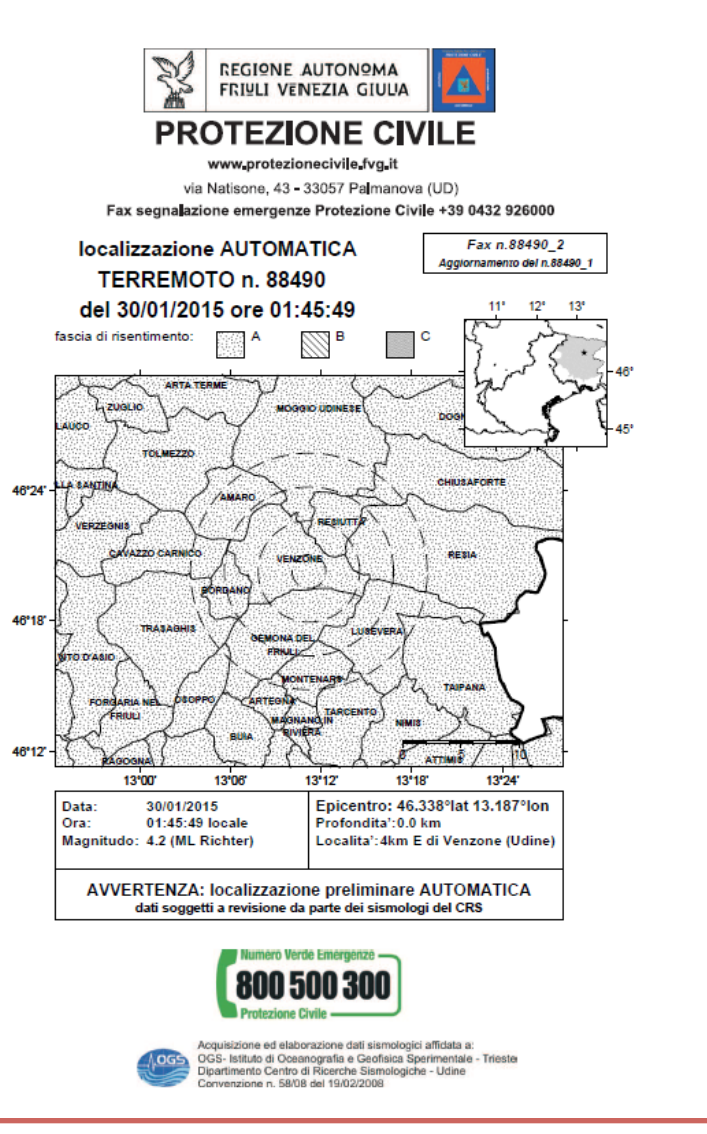

### Steps for A, B, C classification

 $Io=f(M)$ 

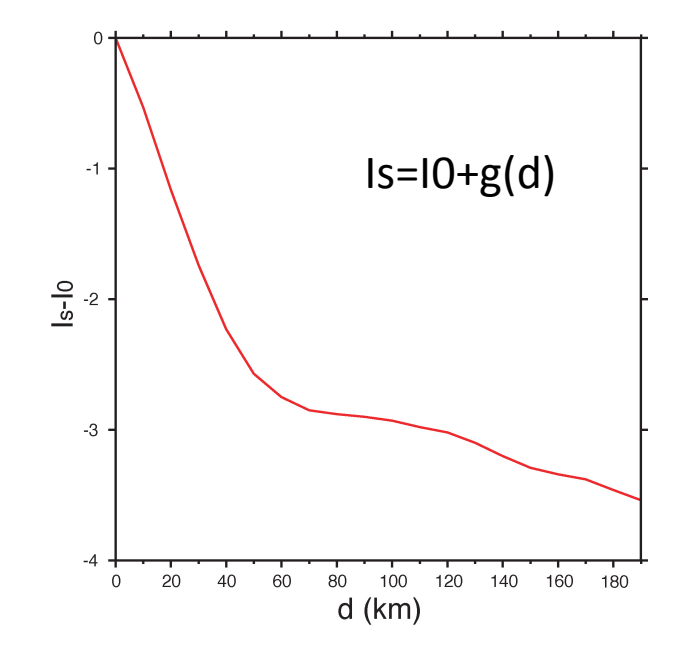

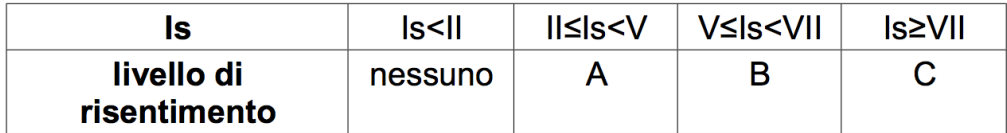

### Web publishing: http://rts.crs.inogs.it

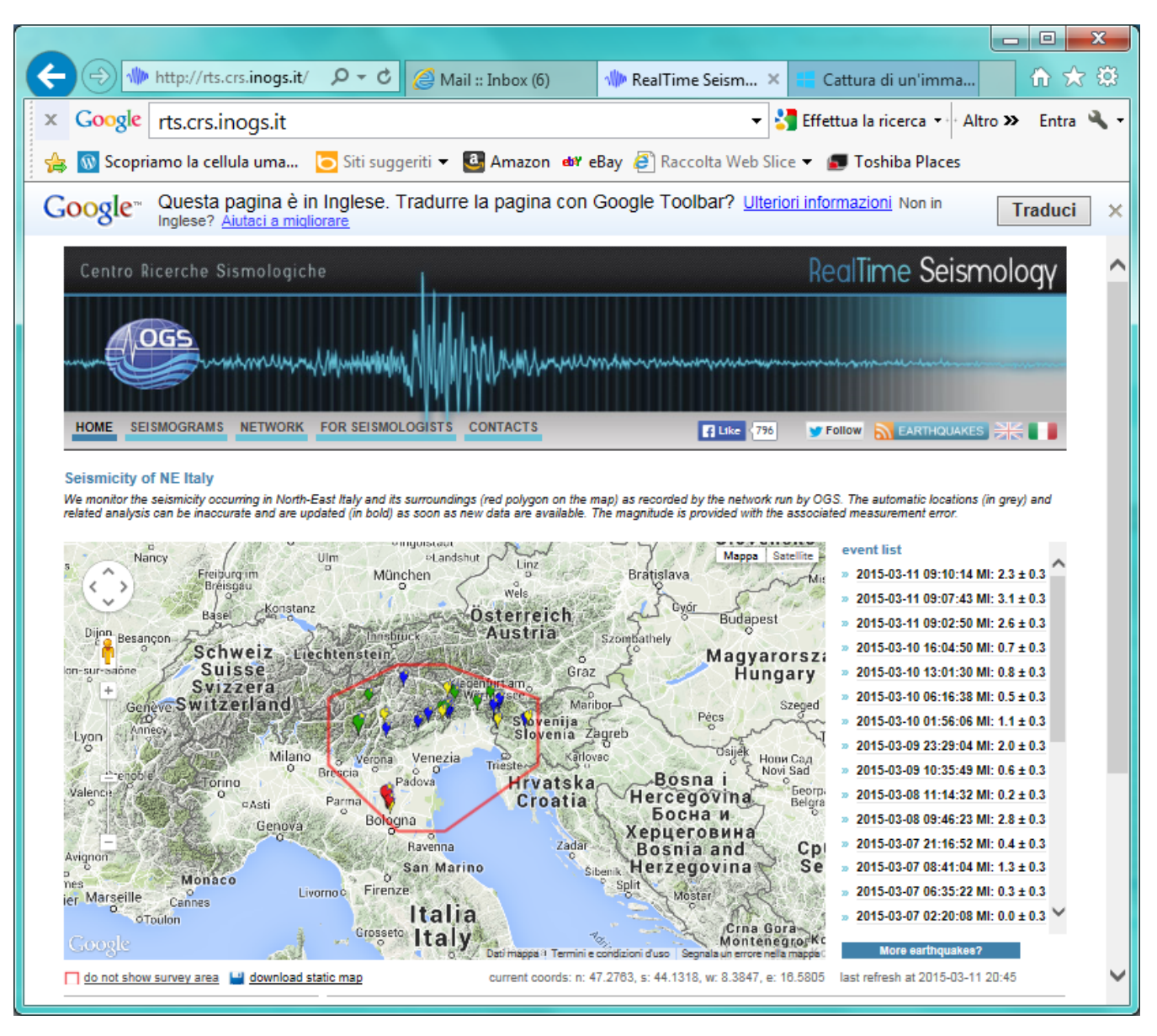

### red polygon - monitored area

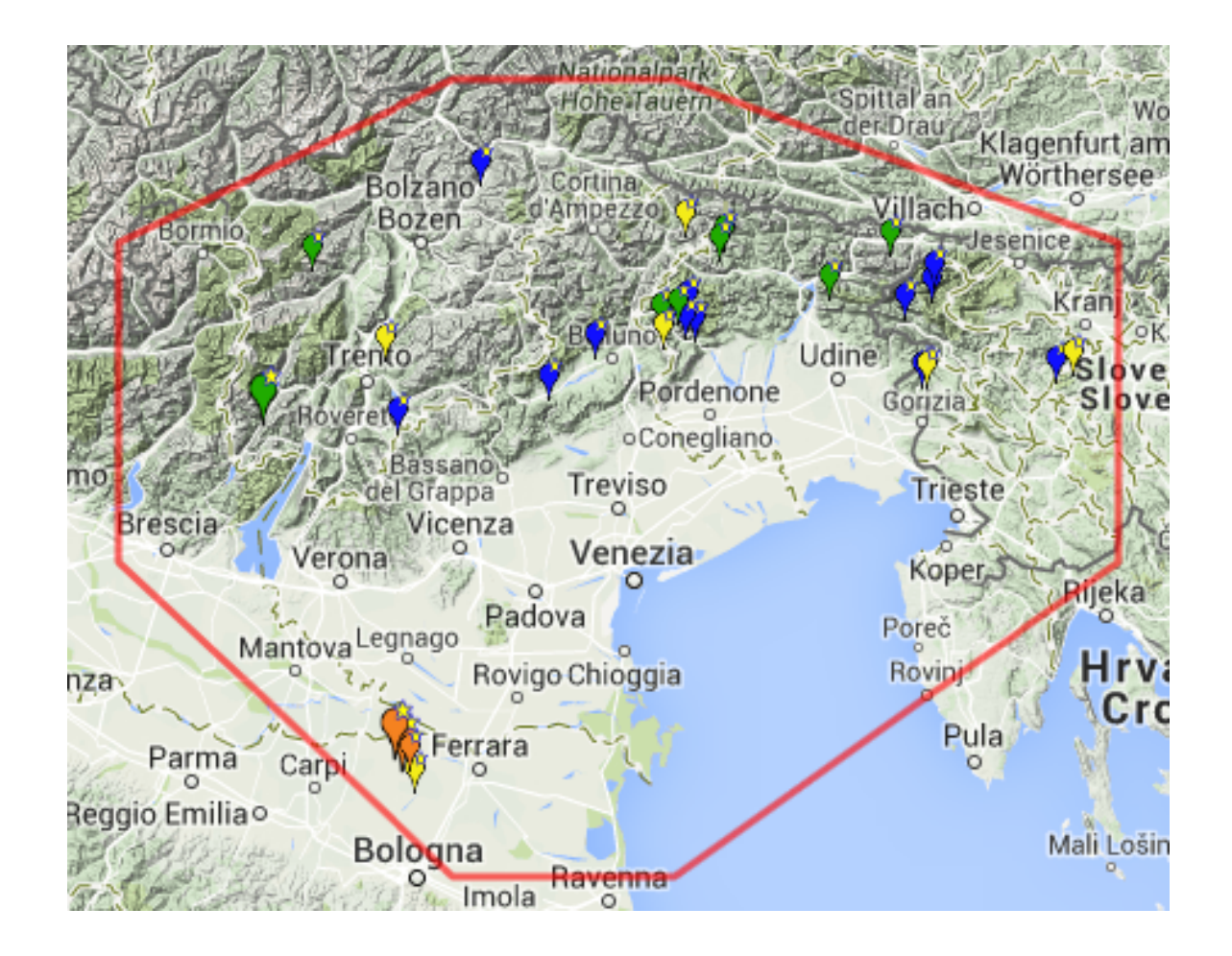

### *OGS NETWORK*

*Data loggers: MARS88, Q4120, Q330, GAIA*  Sesimometers: STS1, STS2, Trillium, Lennartz 3DLite *Accelerometers: EpiSensor ES-T* 

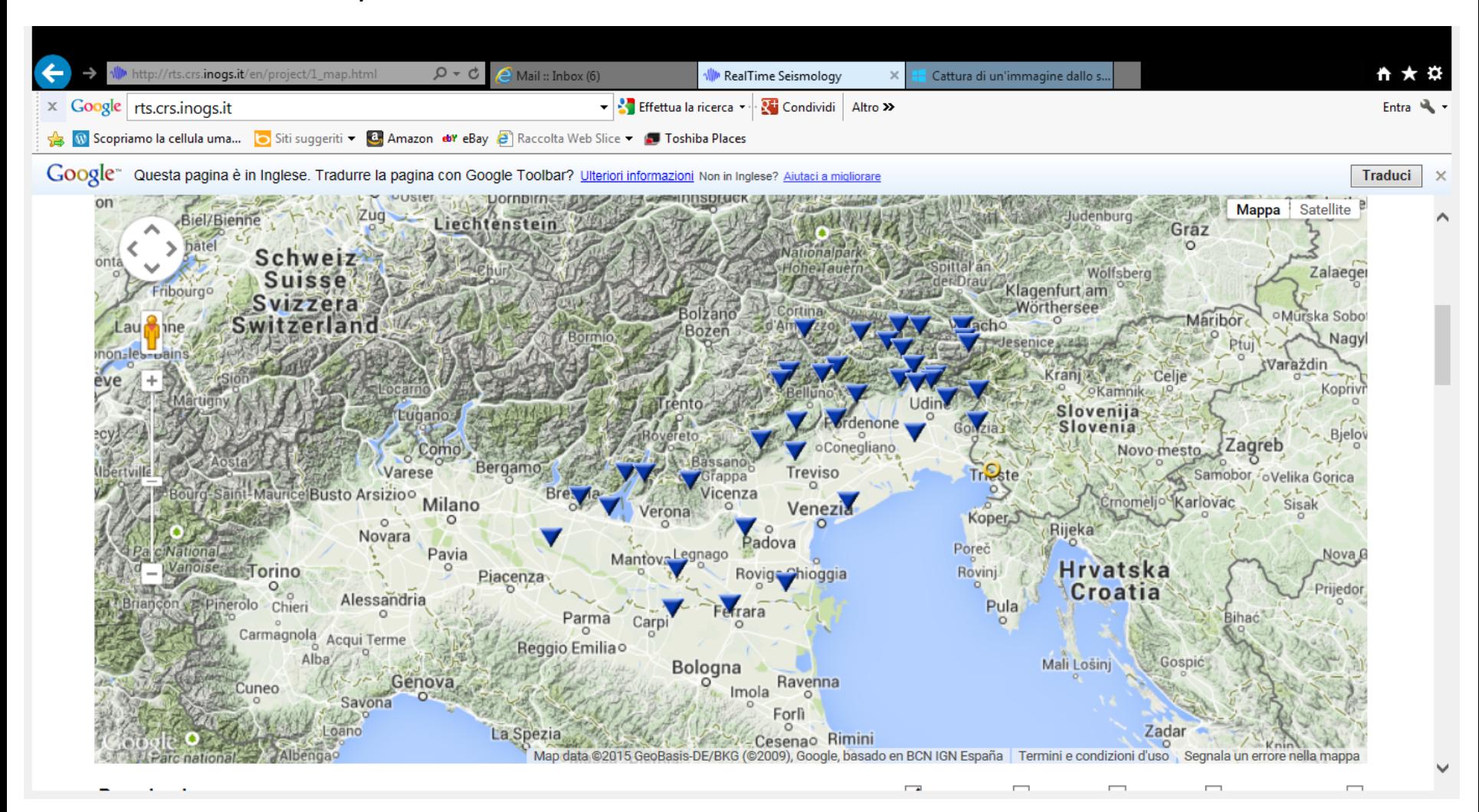

### *INTEGRATED NETWORK*

### Data connection: orb2orb (in/out) slink2orb (in) orb2ringserver (out)

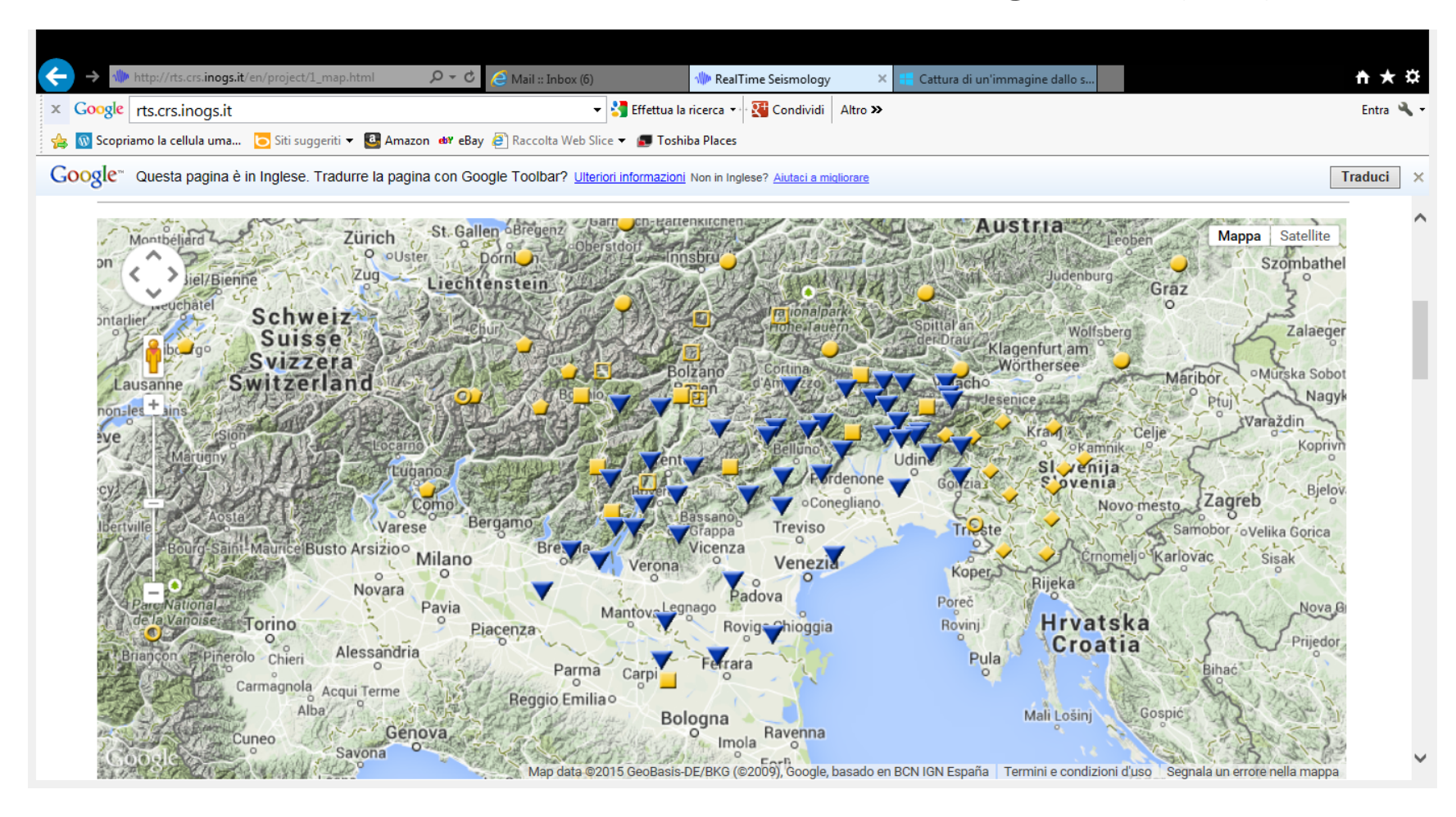

**Seismological analysis** 

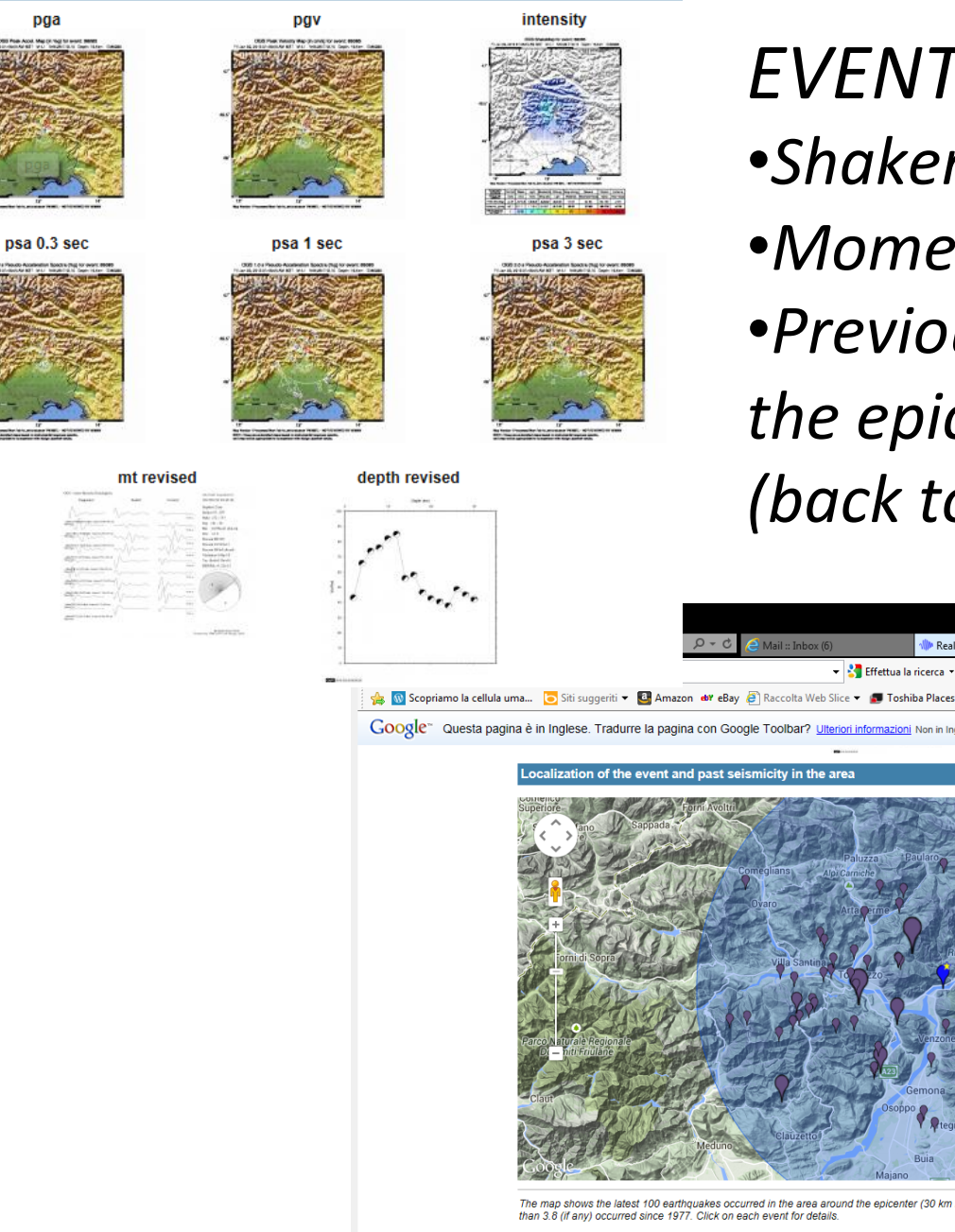

**EVENT PAGE** •*Shakemap*  •*Moment tensor*  •*Previous seismicity in the epicentral area (back to 1977)* 

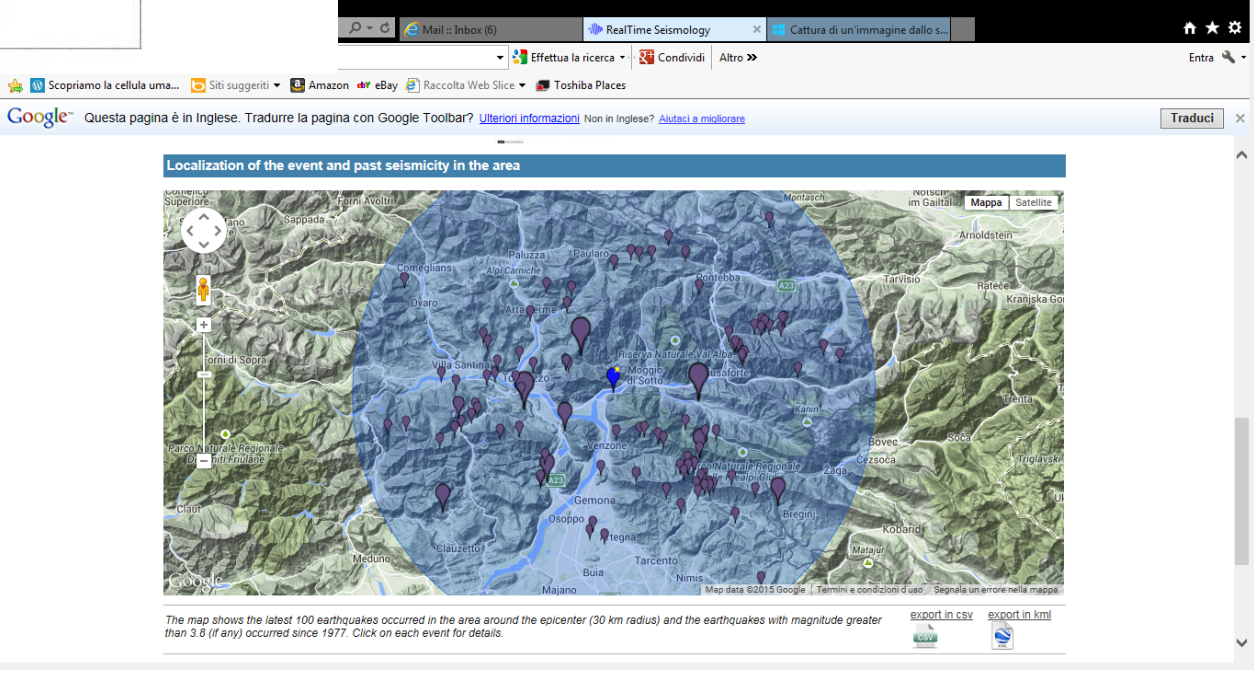

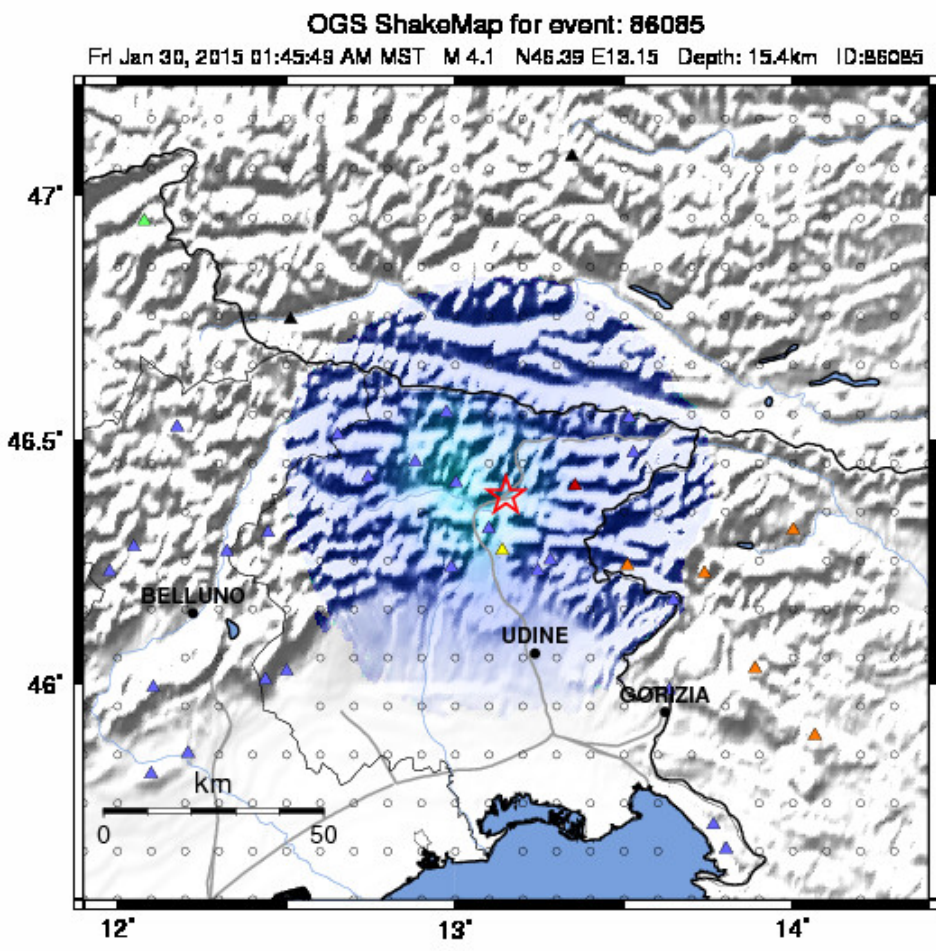

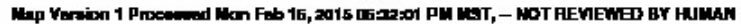

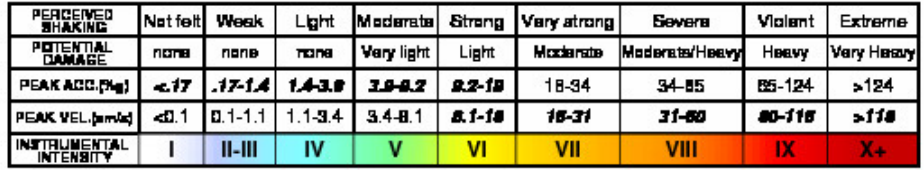

### Moment tensor – TDMT INV code (Dreger, 2001)

OGS - Centro Ricerche Sismologiche

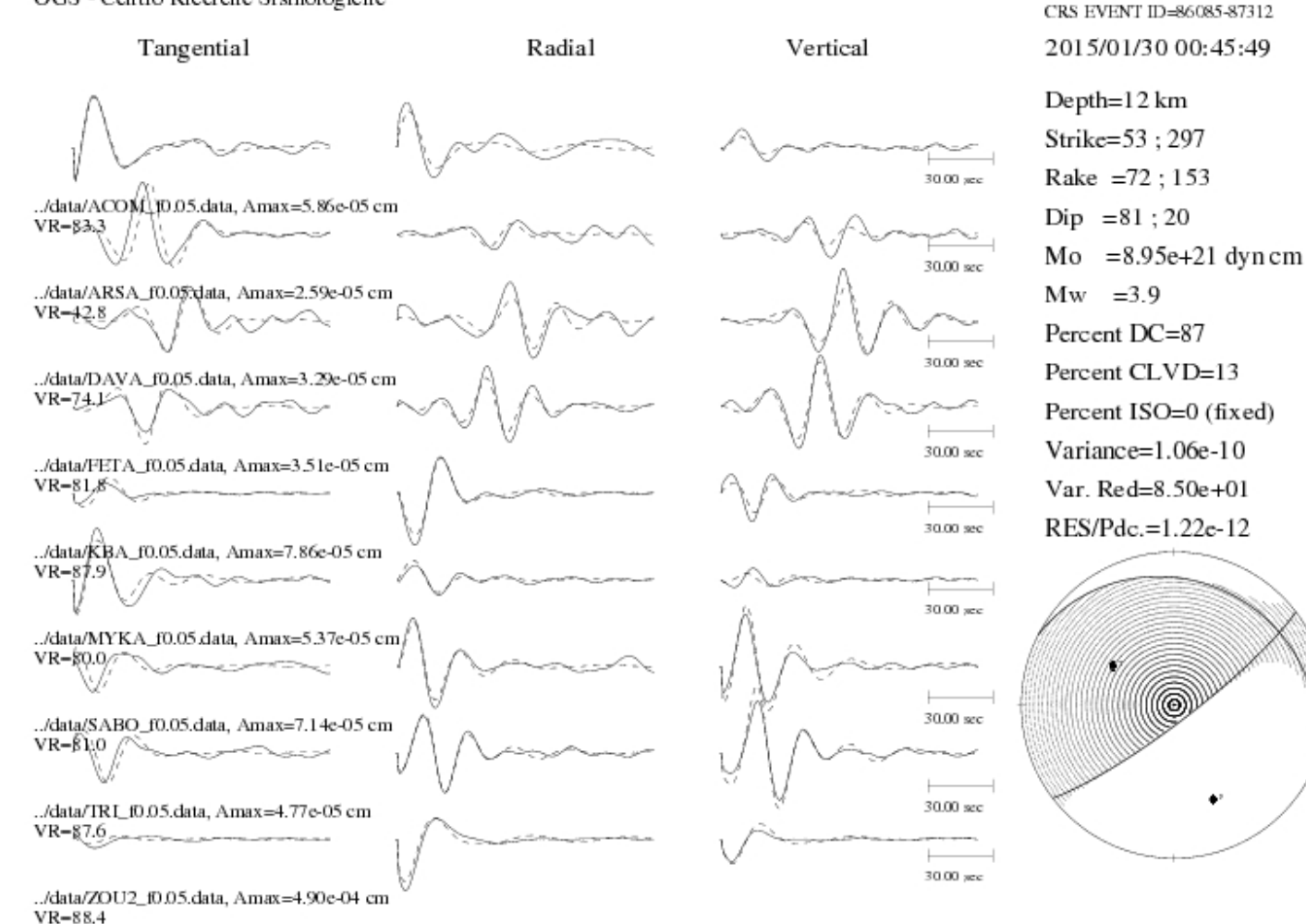

REVISED SOLUTION Generated by TDMT\_INV code (Dreger, 2001)

## Manual revision and bulletin production: the pickserver

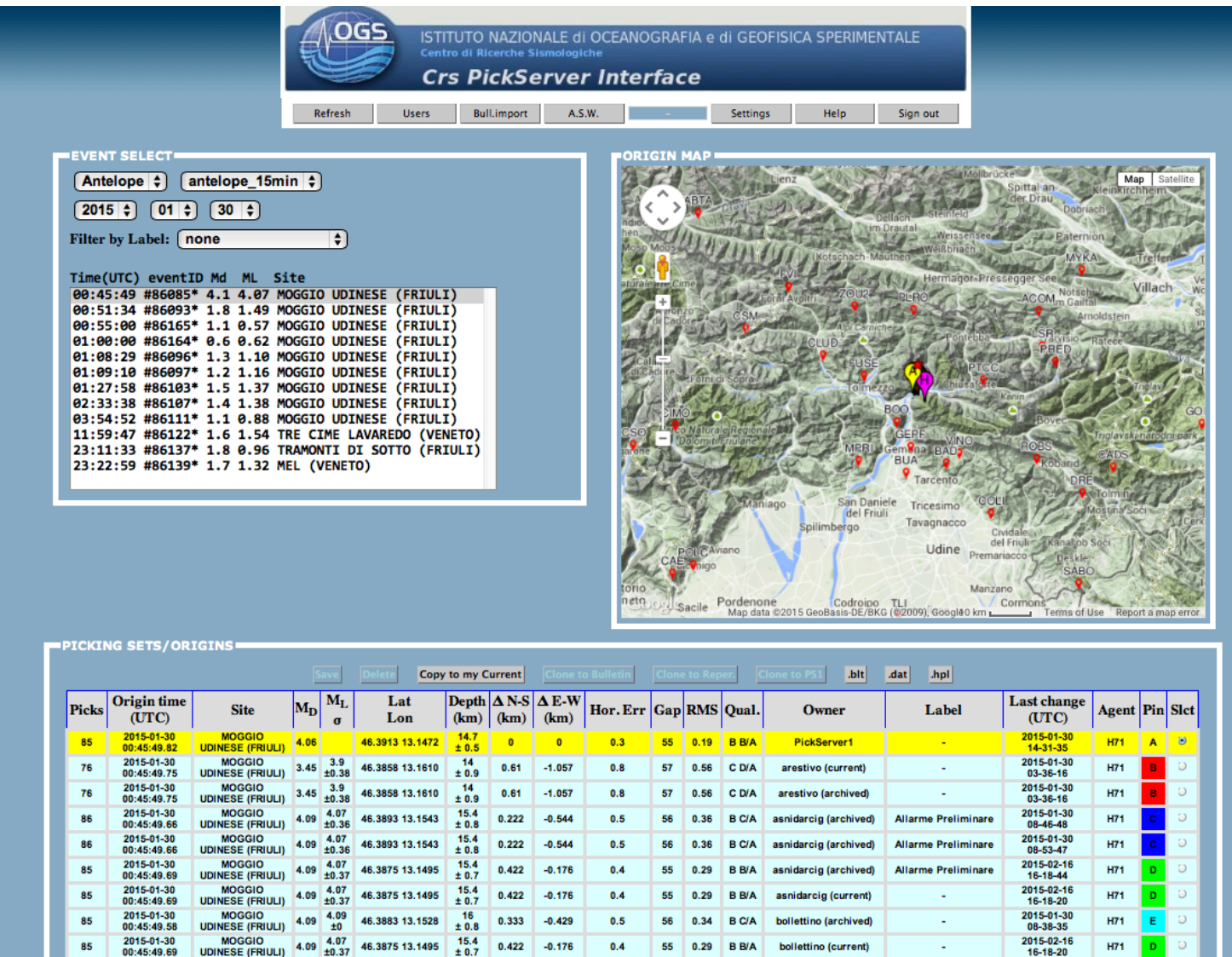

 $0.5$ 

56 0.35 **B** C/A edelnegro (current)

2015-01-30

09-41-32

**H71** 

MOGGIO 4.09 3.93

15.3

0.222  $-0.521$ 

46.3893 13.1540

2015-01-30

00:45:49.67

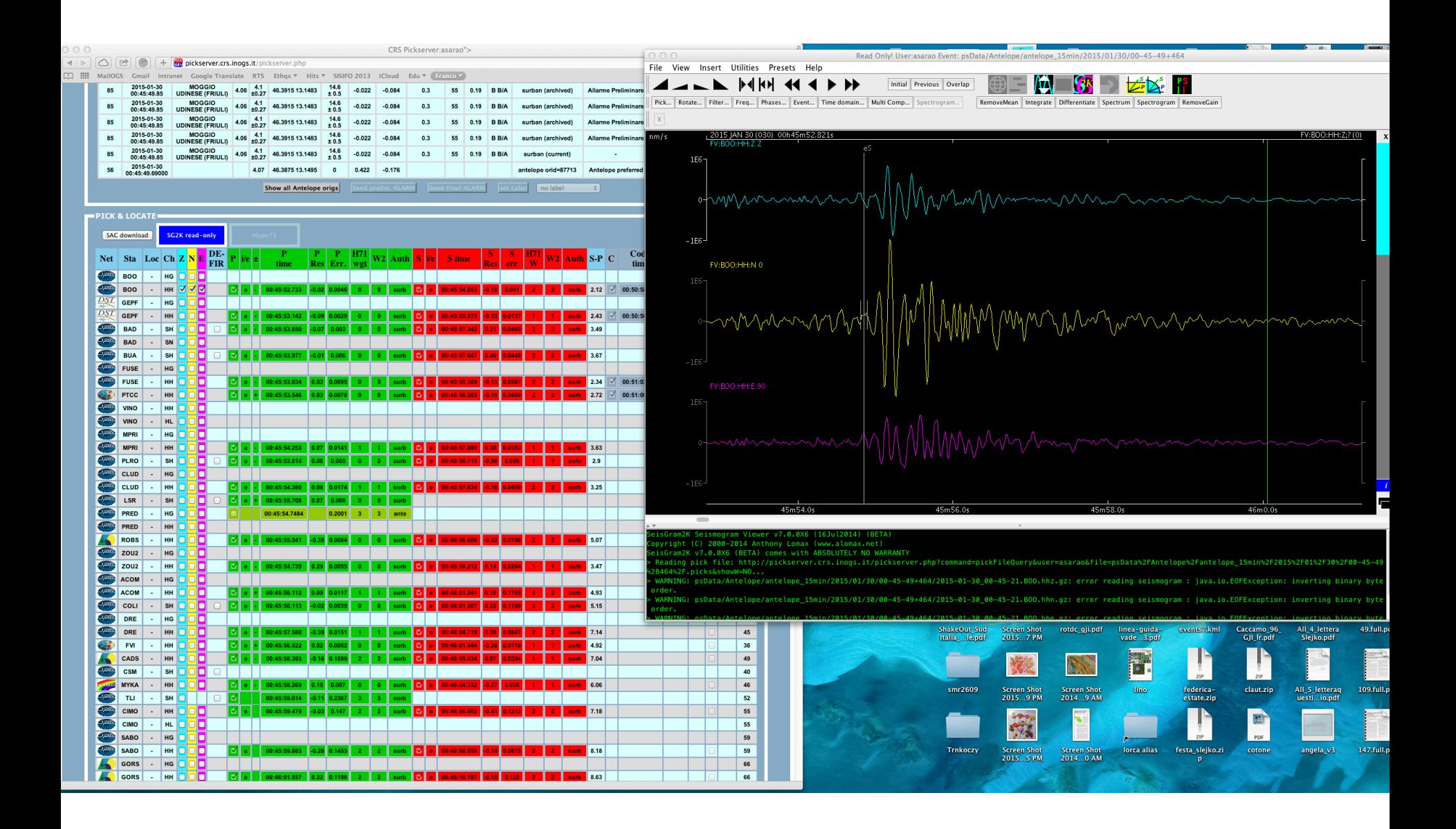

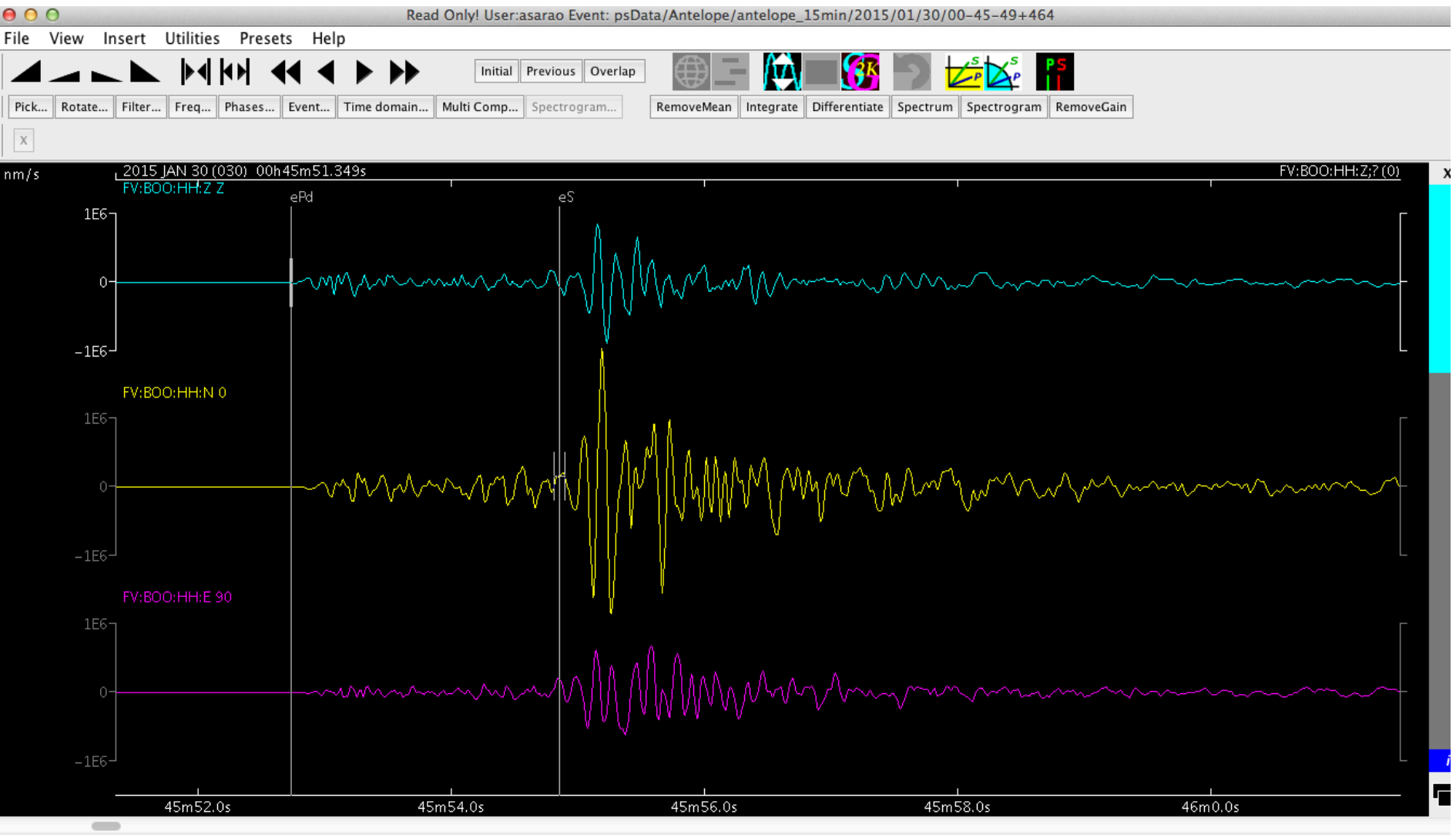

**JARNTMC** 

SeisGram2K Seismogram Viewer v7.0.0X6 (16Jul2014) (BETA)

Copyright (C) 2000-2014 Anthony Lomax (www.alomax.net)

GeisGram2K v7.0.0X6 (BETA) comes with ABSOLUTELY NO WARRANTY

Reading pick file: http://pickserver.crs.inogs.it/pickserver.php?command=pickFileQuery&user=asarao&file=psData%2FAntelope%2Fantelope\_15min%2F2015%2F01%2F30%2F00-45-4 %2B464%2F.picks&showW=NO...

WARNING: psData/Antelope/antelope\_15min/2015/01/30/00-45-49+464/2015-01-30\_00-45-21.BOO.hhz.gz: error reading seismogram : java.io.EOFException: inverting binary byt order.

WARNING: psData/Antelope/antelope\_15min/2015/01/30/00-45-49+464/2015-01-30\_00-45-21.BOO.hhn.gz: error reading seismogram : java.io.EOFException: inverting binary byt order.

-91 ROO 667

15min/2015/01/30/00-45-49+464/2015-01-30 00-45-

## In progress: Shakemap refinement and checking using reports by volunteers

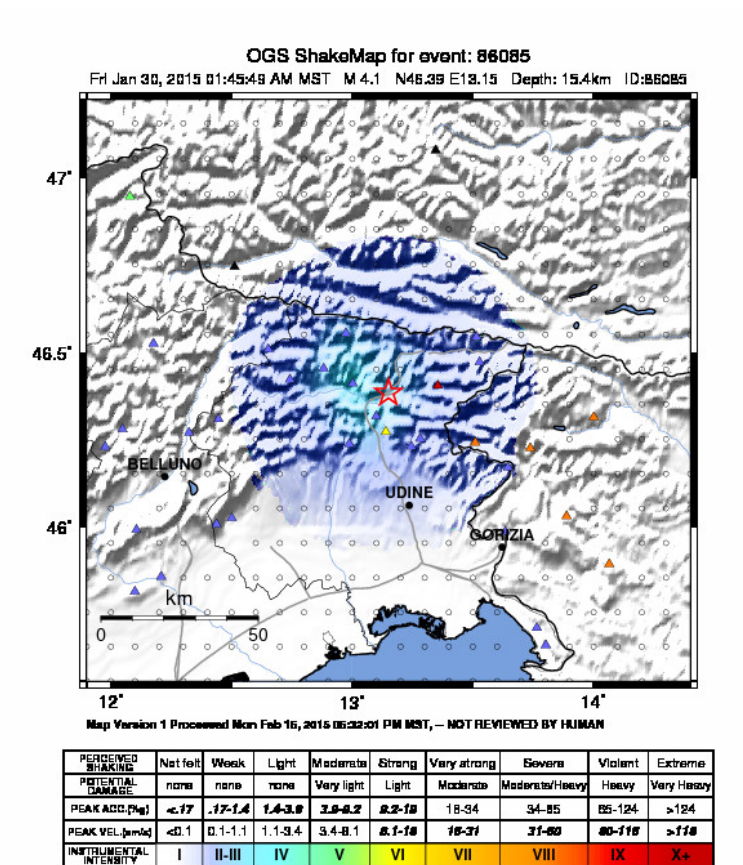

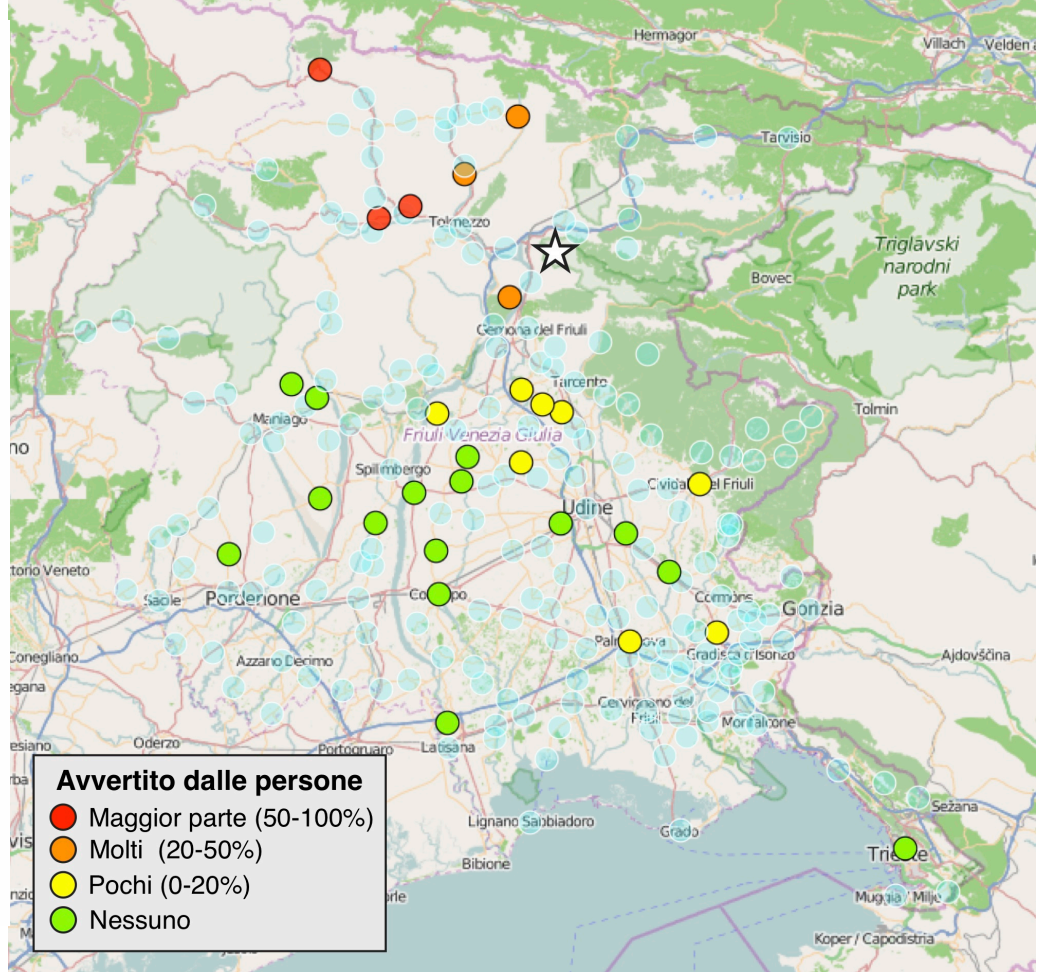

### .... to be included in the alert procedures

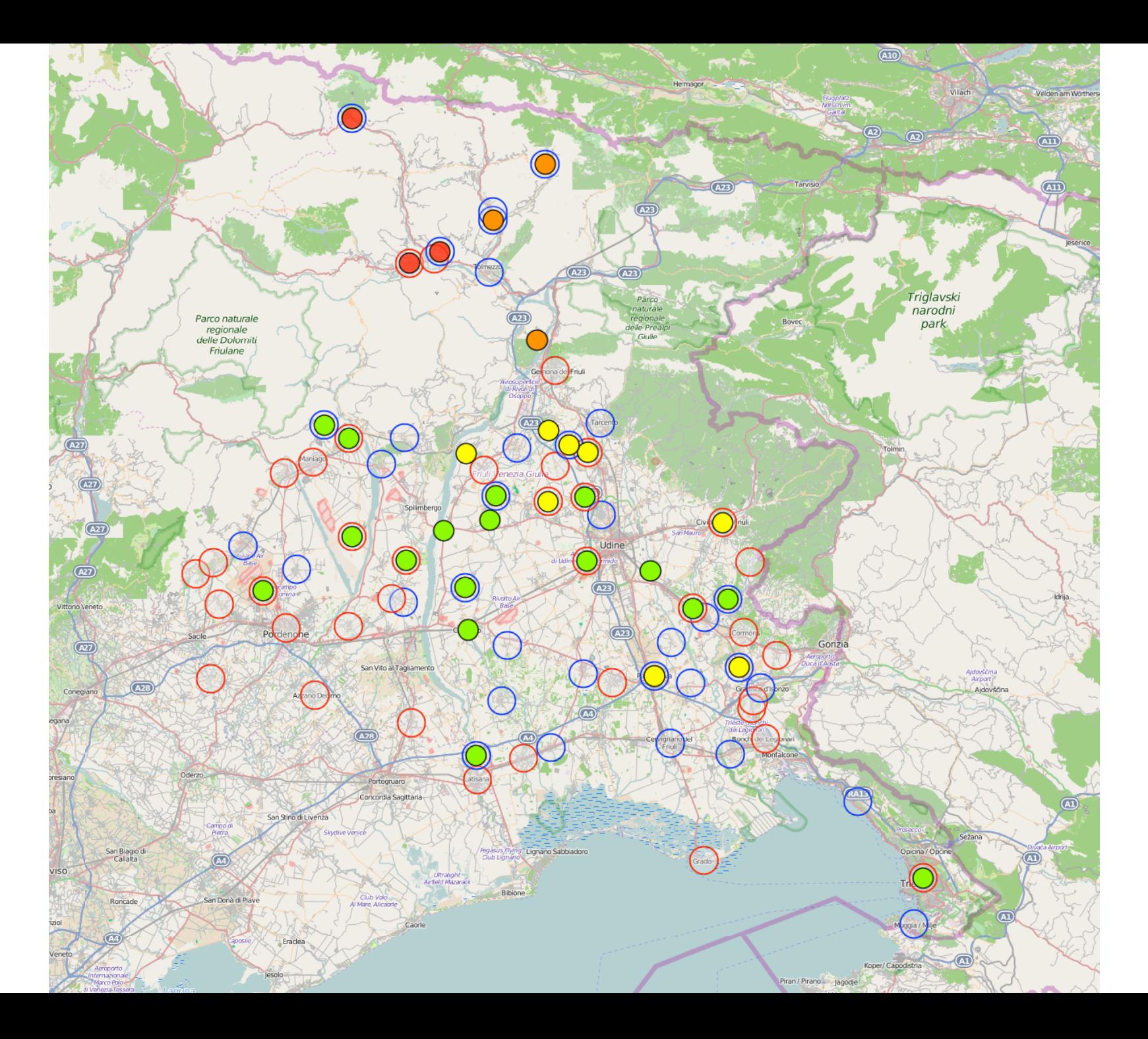

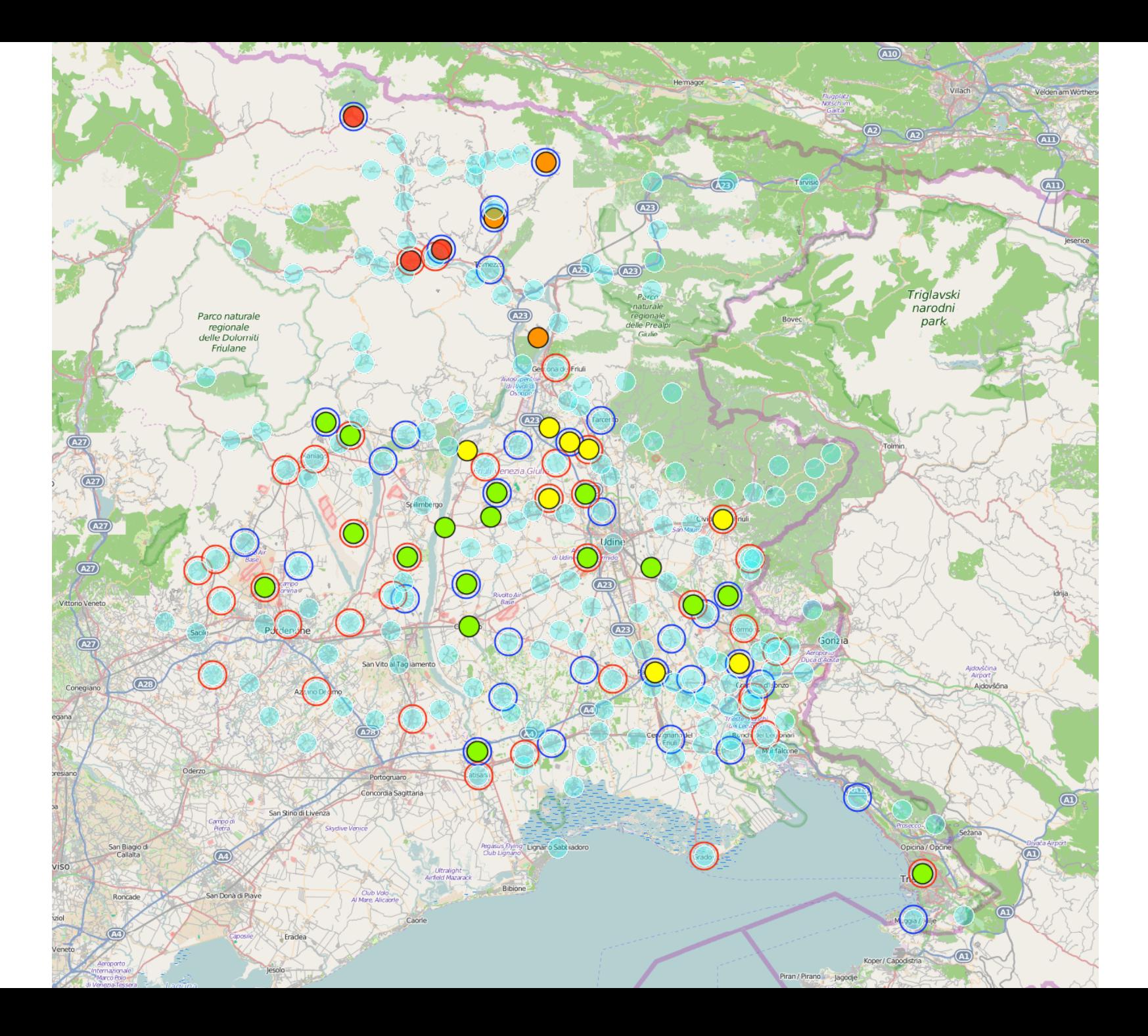

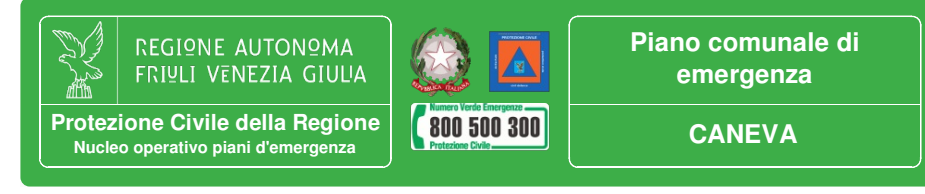

## Procedure in vigore

#### Eventi sismici

Il terremoto rientra tra i fenomeni imprevedibili. Non è infatti possibile prevedere giorno, luogo e intensità di accadimento di una scossa sismica. È tuttavia possibile difendersi dal sisma o

disponibili sulle condizioni di pericolosità sismica del Si considerano in questo paragrafo gli scenari conse edifici costruiti "a regola d'arte", possono comunque

Fondamentale in queste situazioni risulta la rapida d sistema di sorveglianza sismica del territorio. A Geofisica e Vulcanologia (INGV) e i dati provenien Sismologiche (CRS) dell'Istituto Nazionale di Oceano Sul territorio regionale sono presenti, inoltre, le sta

Matematica e Geoscienze dell'Università degli Studi

Le reti di monitoraggio regionale risultano collegate valutazione affidabile sia dei piccoli eventi localizza epicentri localizzati al di fuori del territorio regionale L'individuazione automatica, effettuata dai sistemi modello allegato a tutte le componenti del sister emergenza. Il modello di notifica contiene oltre ai da alle quali corrispondono le azioni da porre in essere scossa fino al verificarsi di danni moderati.

La sequente tabella indica per i diversi soggetti le az di predisporre il sistema locale di protezione civi sufficientemente distanti, le cui conseguenze posso della L.225/1992).

Per la massima rapidità delle comunicazioni si pre civile, e della posta elettronica (particolarmente re sistema regionale integrato di protezione civile.

La fascia di risentimento sismico A comprende alla magnitudo stimata (indicativamente minore a 3 La fascia di risentimento sismico B comprendi persone e che possa aver determinato danni lievi in e/o alla distanza dell'epicentro dal comune consider-

La fascia di risentimento sismico C comprend relazione alla magnitudo stimata (indicativamente considerato.

Quanto indicato per la fascia di risentimento C rin resilienza del sistema locale di protezione civile, or reagire in modo attivo ed integrato con le Autorità lo Le situazioni di crisi che si vengono a determinare Programma nazionale di soccorso per il rischio si emergenziali di cui all'art. 2, comma 1, lett. c) della ciascun comune colpito dall'evento sismico assum soccorsi

Risulterà però fondamentale per i soccorritori estern comunali di emergenza con particolare riguardo al infrastrutture strategiche verso le quali indirizzare p Tutte queste informazioni dovranno essere dunque o quanto preventivamente compilate ed http://areeemergenza.protezionecivile.fvg.it

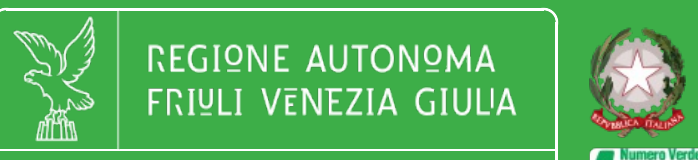

**Protezione Civile della Regione** Nucleo operativo piani d'emergenza

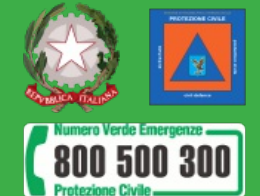

### Piano comunale di emergenza

**CANEVA** 

#### **Sindaco**

- A 1. Per informazioni sull'attività sismica in atto contattare la Sala Operativa regionale al numero verde sopraindicato
	- 2. Aggiornare all'occorrenza gli indirizzi email utilizzati dalla SOR per trasmettere alle autorità comunali di protezione civile le notifiche di evento sismico.
	- 3. Organizzare mailing-list per la diffusione delle informazioni sull'evento ai referenti degli edifici rilevanti in caso di evento sismico (scuole, case di riposo e di cura, edifici pubblici soggetti ad affollamento, ecc).
- 4. Convocare l'Ufficio tecnico e/o il Responsabile comunale di p.c. per coordinare le verifiche sul territorio ad iniziare dagli edifici strategici R. e rilevanti secondo l'ordine di priorità predefinito nel Piano comunale di emergenza, tenendo conto della presenza o meno di alunni nelle scuole.
	- 5. Se necessario richiedere il supporto tecnico specialistico attraverso la SOR al numero verde per verifiche ad edifici strategici e rilevanti.
	- 6. Assumere provvedimenti a salvaguardia delle persone in difficoltà.
	- 7. Assumere eventuali provvedimenti di sospensione precauzionale dell'attività scolastica e in altri edifici rilevanti.
- 8. Attivare il proprio Gruppo comunale di p.c. per l'assistenza alla popolazione presso le aree di attesa e le aree di ricovero coperte  $\mathbf C$ individuate nel piano comunale di emergenza.
	- 9. Coordinarsi con la Prootezione Civile della Regione per eventuali provvedimenti da adottare a tutela della pubblica incolumità e per l'informazione alla popolazione.
	- 10. Contattare le aziende del territorio comunale soggette a AIA (autorizzazione integrata ambientale) per accertarsi sull'esito delle verifiche in atto.

Pagina 9 di 14

# **Emergenza Terremoto**

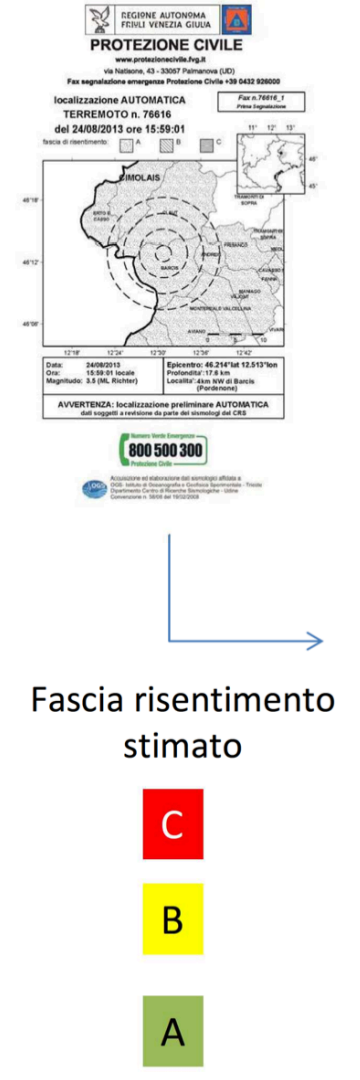

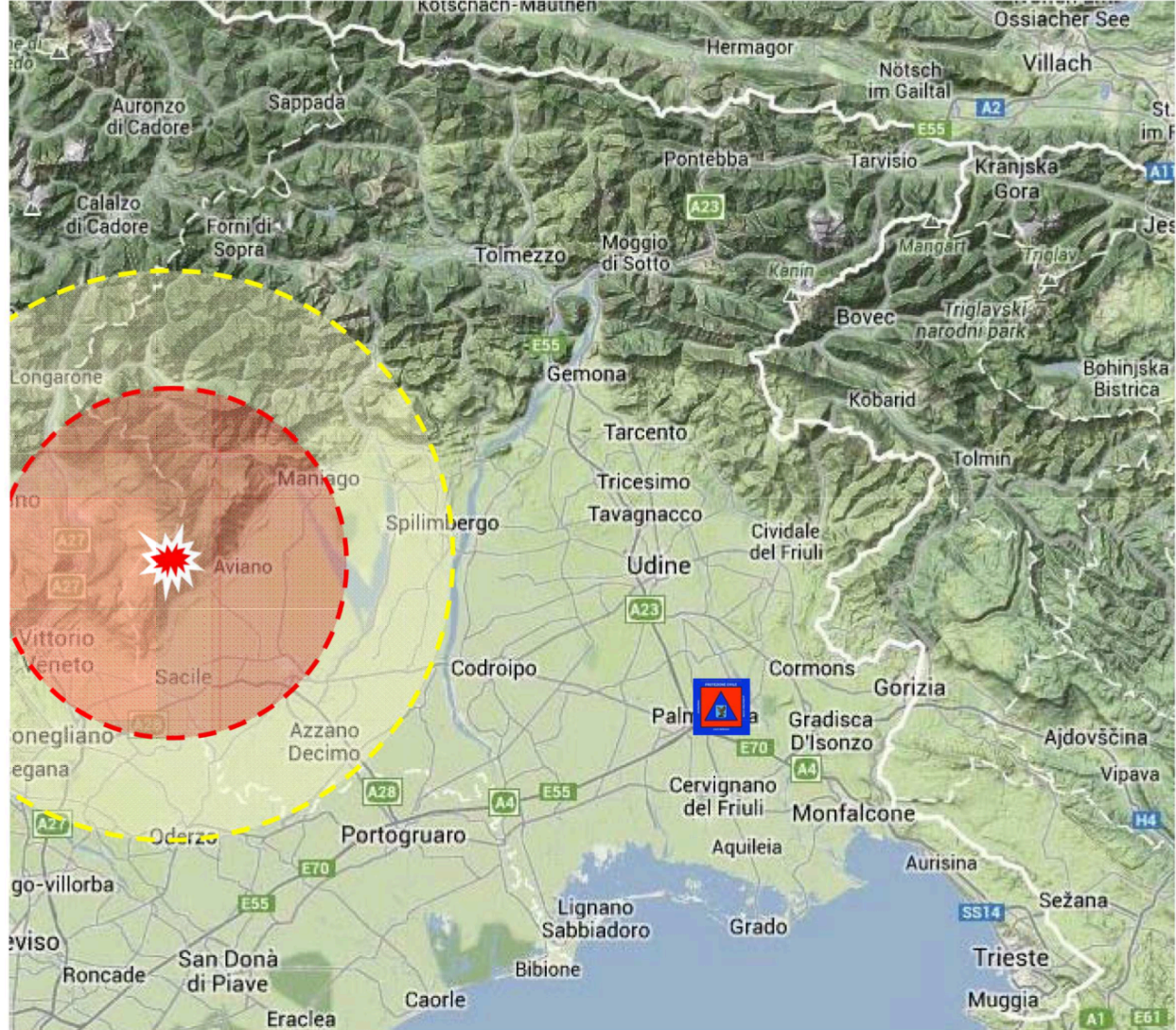

18 

# Come viene calcolata la stima del risentimento?

La classificazione dei comuni nei tre livelli di allarme (A, B, C) è basata su un'equazione empirica che lega il valore dell'intensità macrosismica (MCS) riferita al capoluogo comunale (coordinate ISTAT), alla magnitudo dell'evento (ML) e alla distanza dalla sorgente.  $Is=f(M^{\text{L}},d)$ 

Questa equazione è stata calibrata da OGS-CRS per l'area monitorata usando una regressione non parametrica dei dati dal catalogo CPTI04. Per l'applicazione pratica la funzione f è stata scomposta in due parti. La prima stima l'intensità epicentrale I<sub>0</sub> dalla magnitudo:  ${\bf I}_0$  = -3.28 + 1.88\*M<sub>L</sub> . La seconda introduce la correzione per la distanza:  $I_s = I_0 + g(d)$  dove  $g(d)$  è riportato in Tab. 1 e graficato in Fig. 1.

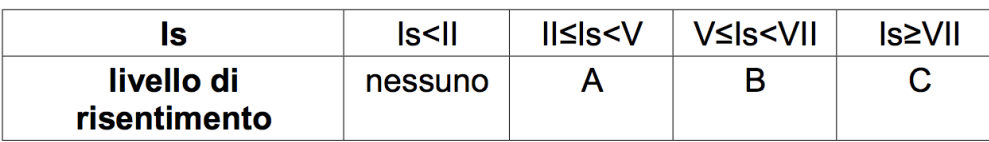

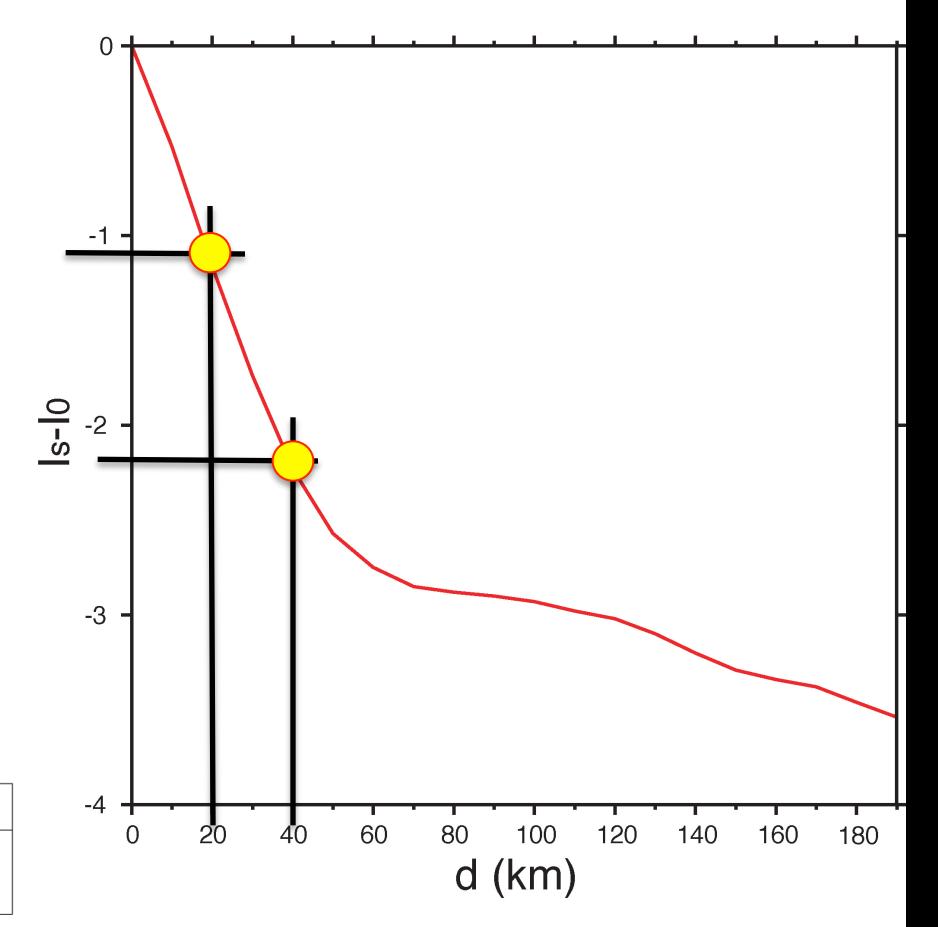

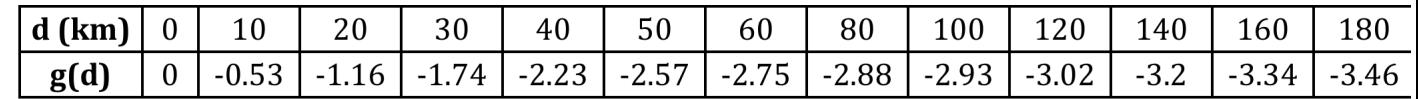

## Qual è stato l'effettivo risentimento del terremoto nelle diverse parti del territorio?

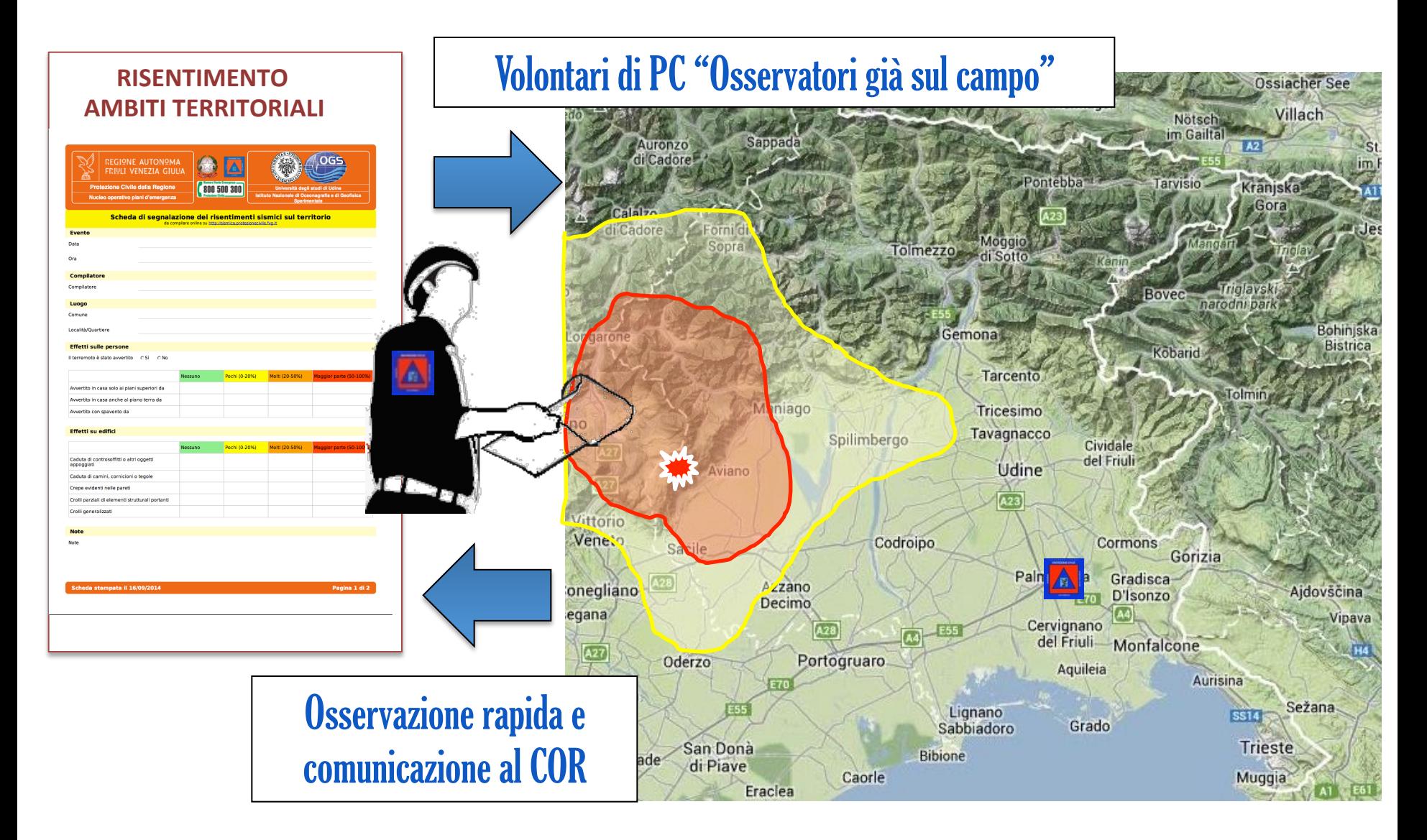

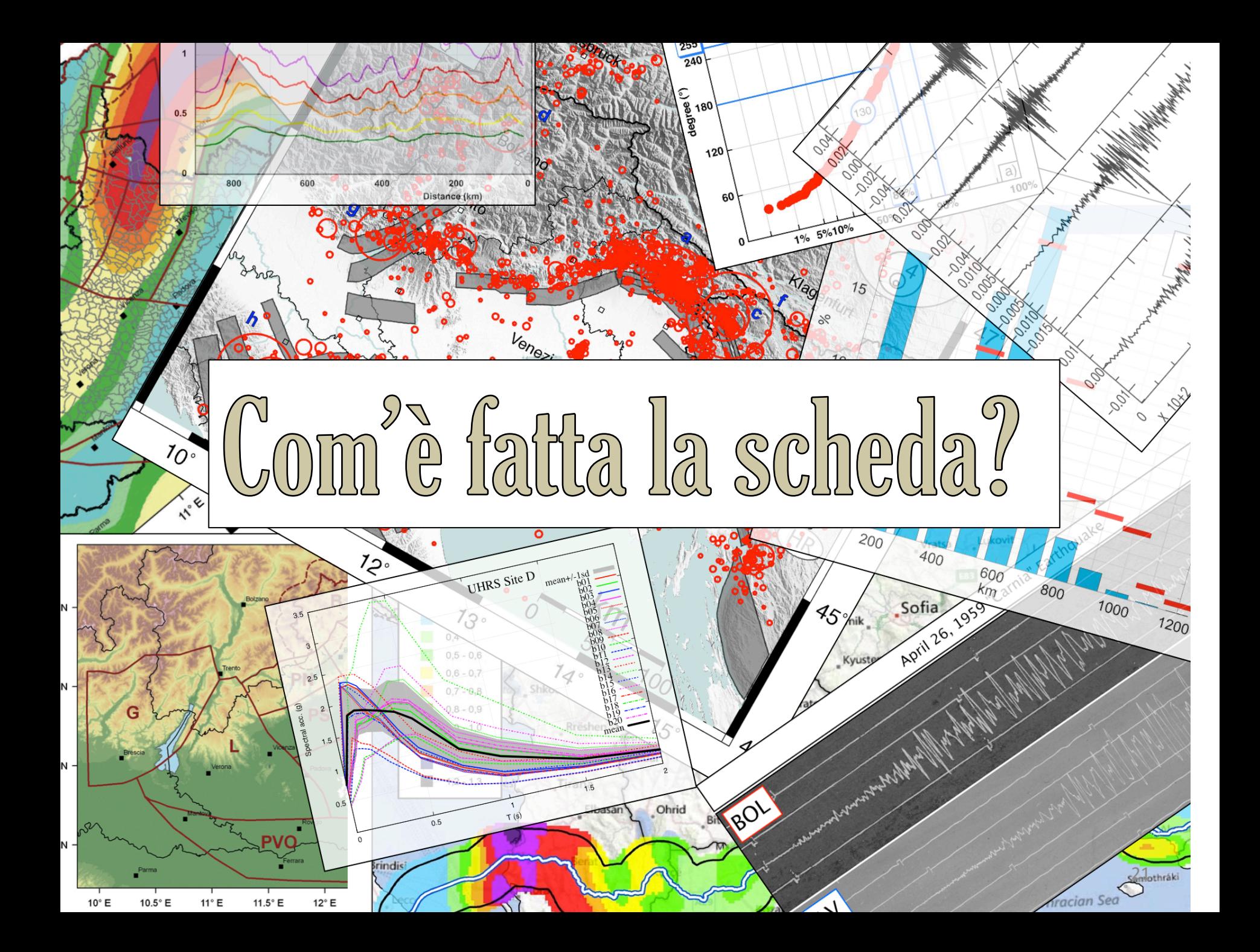

## Scheda di segnalazione dei risentimenti sul territorio

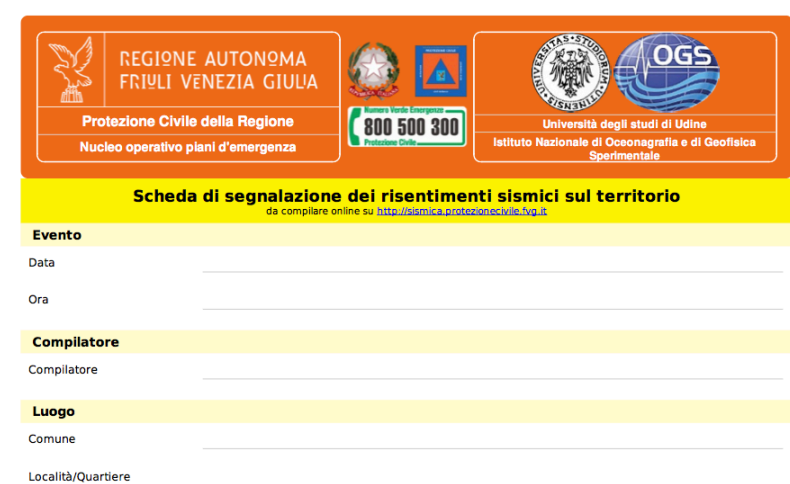

#### **Effetti sulle persone**

Il terremoto è stato avvertito CSi CNo

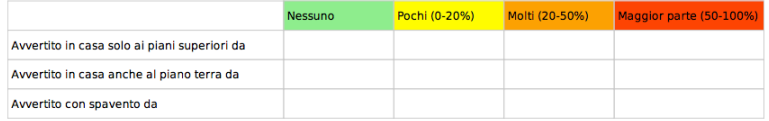

#### **Effetti su edifici**

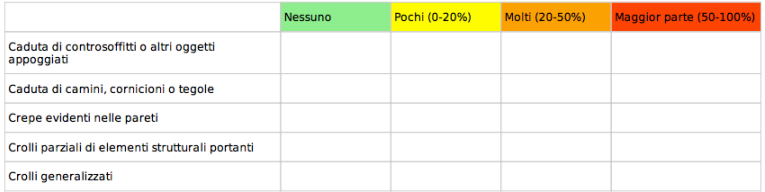

#### **Note**

Note

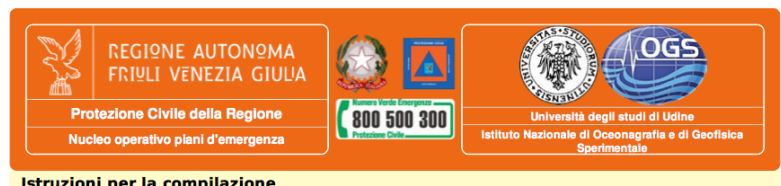

#### Istruzioni per la compilazione

La scheda va compilata sintetizzando negli appositi campi le informazioni raccolte sugli effetti verificati in ogni singola località. Le informazioni che vanno riportate sono solo quelle effettivamente verificate, o quelle riferite direttamente al compilatore da persone che hanno sperimentato il terremoto.

Una volta che sono stati compilati tutti i campi è possibile memorizzare la scheda premendo il pulsante Invia la scheda in fondo alla pagina. Se la memorizzazione è andata a buon fine è poi possibile compilare un'altra scheda relativa ad un'altra località.

#### Definizione del problema

Nel momento in cui si verifica un terremoto abbastanza forte, tale comunque da aver potenzialmente prodotto effetti di danno, è di importanza cruciale che il sistema di protezione civile acquisisca e organizzi nel più breve tempo possibile alcune informazioni chiave. Alcune sono fornite in tempo quasi reale dai sistemi di monitoraggio (reti sismiche: localizzazione, magnitudo, stima dell'energia); altre possono essere ricavate indirettamente da sistemi di comunicazione (ad es. l'estensione dell'avvertimento può essere mappata in tempo quasi reale dal monitoraggio dell'attivazione di sistemi di comunicazione, messaggistica twitter, ecc.); altre ancora, decisamente più critiche, devono necessariamente essere mediate da operatori presenti sul territorio.

La rete di volontari di protezione civile presenti capillarmente sul territorio ha un ruolo strategico nella raccolta di alcuni dati cruciali: dall'estensione dell'avvertimento 'sensibile' alla verifica immediata di assenza o presenza di danneggiamento.

A questo scopo è utile introdurre una procedura essenziale e una griglia di verifica che consenta di raccogliere, organizzare e trasmettere in tempi-brevissimi alcune informazioni raccolte in modo omogeneo e come tale interpretabili.

#### **Obiettivi**

L'operazione di raccolta e trasmissione di informazioni sugli effetti di un forte terremoto in una località ha l'obiettivo di delimitare nel più breve tempo possibile, in modo diretto e attendibile, l'estensione dell'avvertimento e del possibile danneggiamento leggero e grave. Tale operazione può essere effettuata in modo efficiente ed efficace e in tempi brevissimi da un singolo volontario, per località di dimensione relativamente ridotta o da 'alcuni' volontari coordinati fra di loro per le sole località maggiori. Questi dati, per essere utili, devono essere raccolti, organizzati e trasmessi possibilmente in modo omogeneo.

#### **Procedura**

Il volontario (o i volontari), attivato dall'esperienza diretta dell'avvertimento di un terremoto sensibile oppure da un meccanismo di attivazione precedentemente definito, ha il compito di verificare nel più breve tempo possibile l'entità dell'avvertimento e la presenza di possibili danni, verificandone sommariamente, in questo caso, l'entità (semplicemente distinguendo il danneggiamento leggero da quello grave) e la sua diffusione (se limitata a edilizia monumentale, a pochi edifici o a molti edifici).

Nella sostanza viene in questo modo effettuato una sorta di rilievo macrosismico super-preliminare, senza l'esigenza di una stima dell'intensità, che è operazione complessa che richiede tempo, una procedura formalizzata e una solida esperienza.

#### Metodologia

La verifica super-speditiva degli effetti di un forte terremoto può essere effettuata, per guanto riguarda il semplice effetto di avvertimento, da esperienza diretta (come il volontario, la sua famiglia o il suo ambiente di lavoro ha percepito il terremoto) combinata con la raccolta rapida di informazioni nell'area urbana, interrogando un campione significativo di persone che riportano la propria esperienza diretta; per quanto riguarda la verifica di possibili effetti di danneggiamento l'operazione richiesta è un sopralluogo speditivo 'a vista' nell'area urbana, per individuare la possibile presenza di semplici indicatori visivi di danni (presenza di caduta camini, tegole, lesioni, ecc.), leggeri o gravi e raccogliendo informazioni da altre persone sulla percezione ed eventuali danni all'interno delle abitazioni. Per una località di dimensioni contenute (fino a 2-3.000 abitanti, indicativamente) tale verifica può essere effettuata attraverso un sopralluogo rapido in auto o con altro mezzo, nel giro di 10-15 minuti. Nella verifica saranno considerati alcuni punti di controllo predeterminati, costituiti da alcuni edifici vulnerabili (chiesa, edifici storici ad uso pubblico di dimensioni rilevanti) e la verifica di possibili aree urbane degradate, di elevata vulnerabilità sismica.

Scheda stampata il 16/09/2014

Pagina 1 di 2

Scheda stampata il 16/09/2014

Pagina 2 di 2

## ...copia cartacea

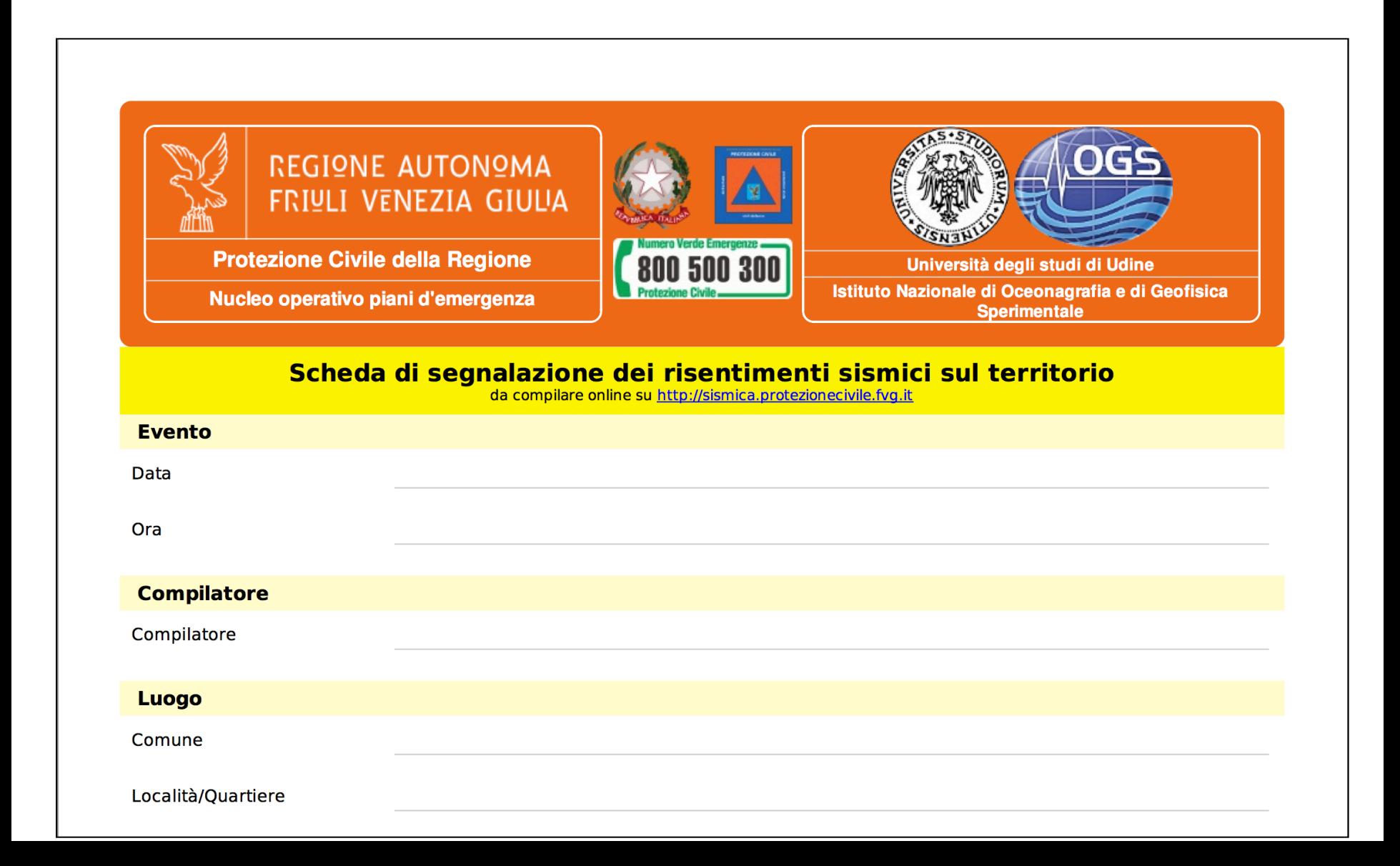

# ...da compilarsi sempre

### Effetti sulle persone

Il terremoto è stato avvertito CSi CNo

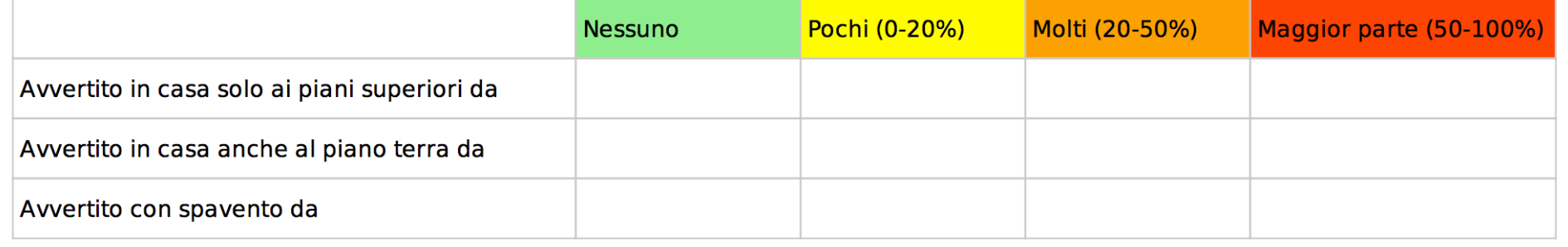

### Effetti sulle persone

Il terremoto è stato avvertito CSi CNo

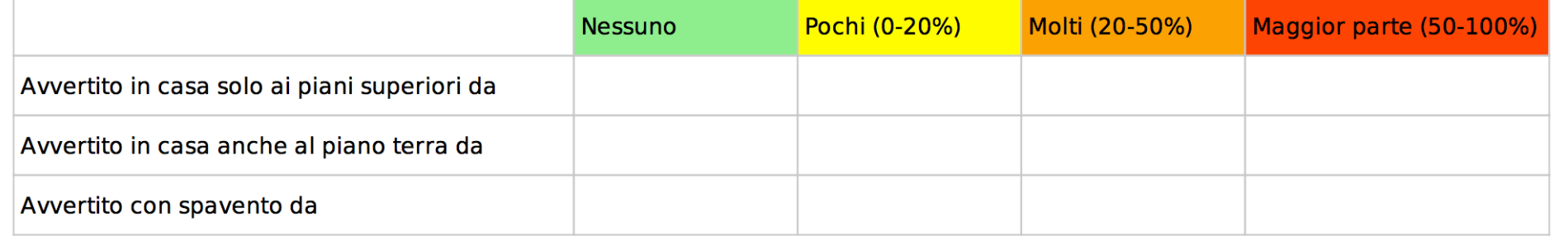

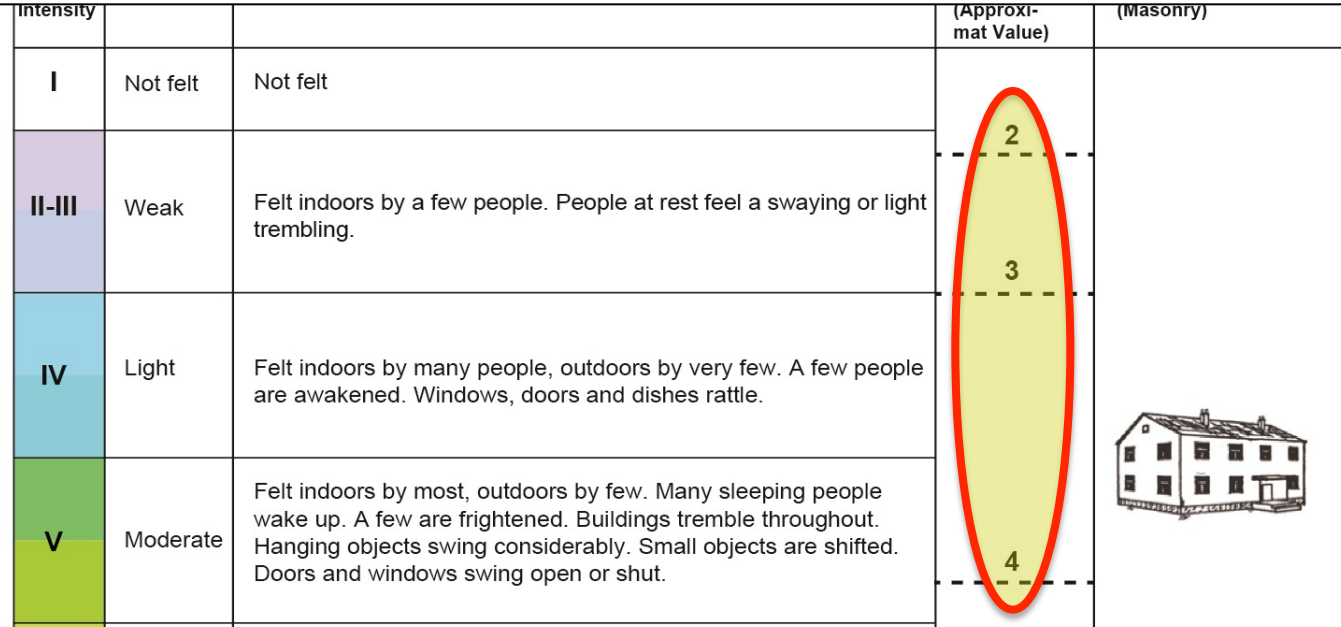

### Effetti su edifici

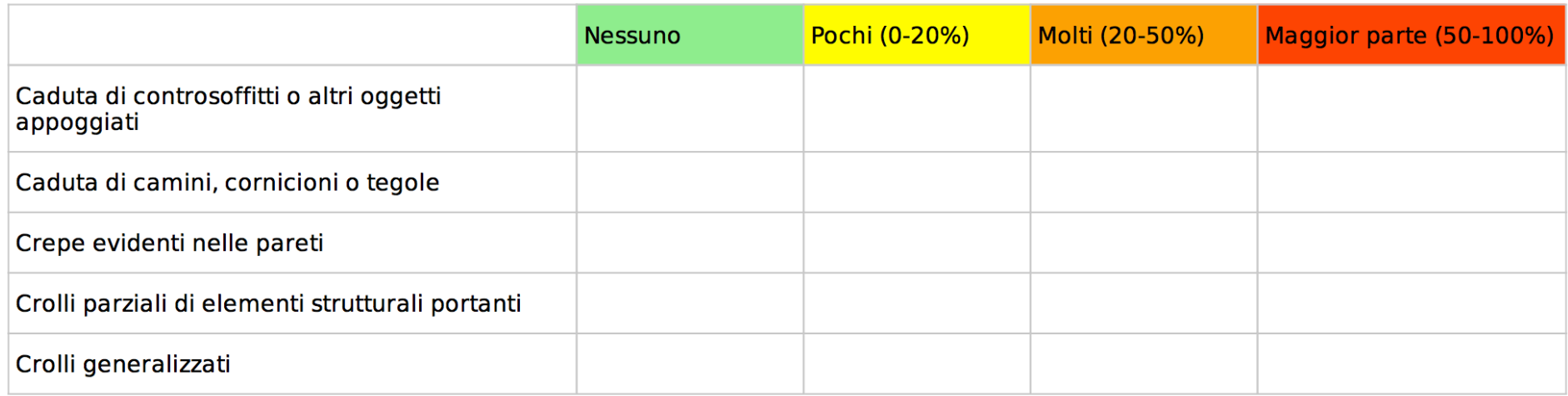

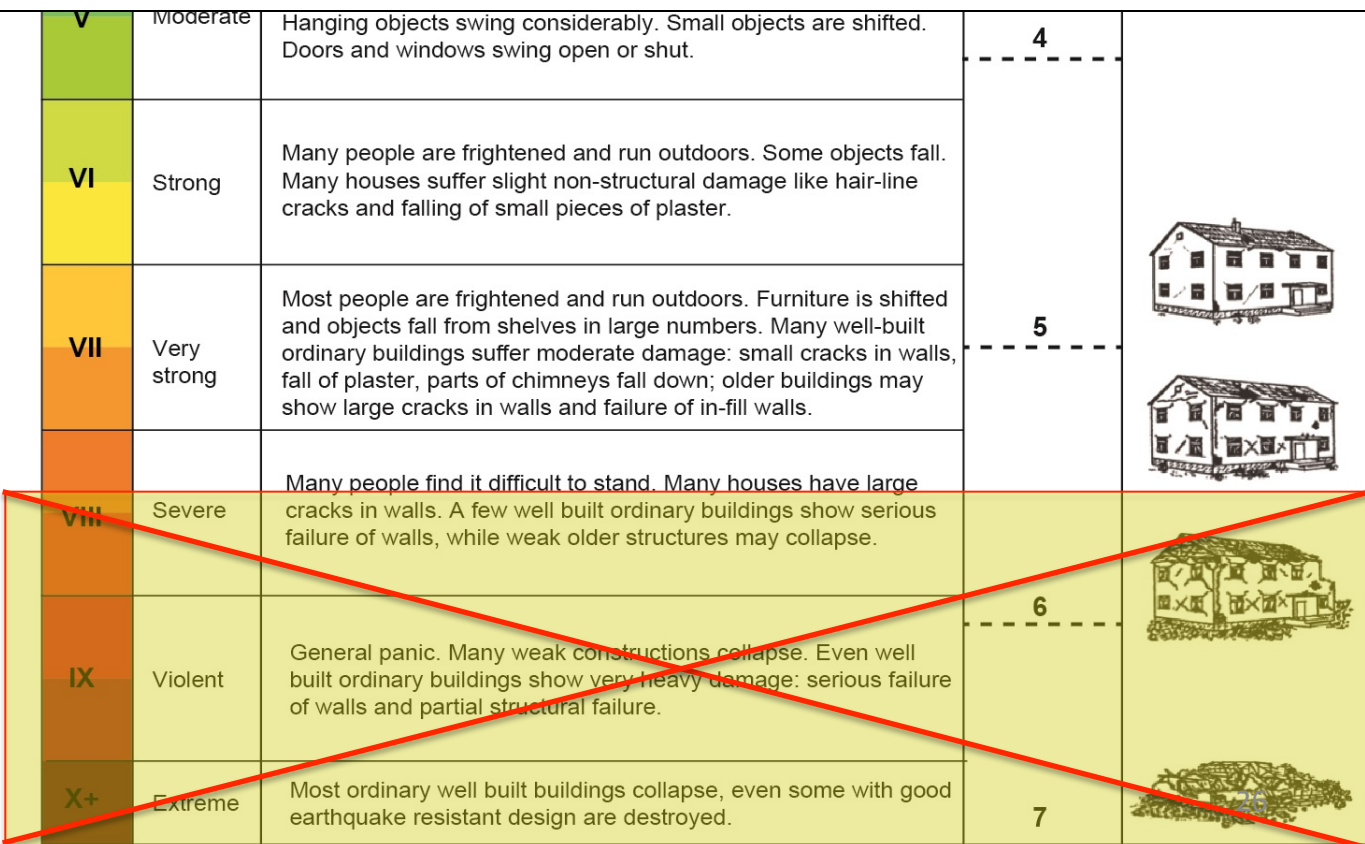

C Swiss Seismological Service

## ... interfaccia **WEB**

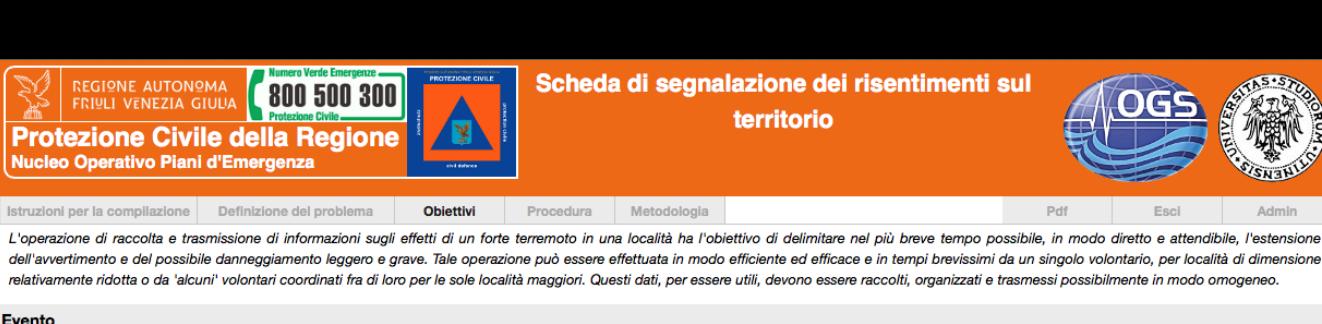

Molti (20-50%)

Molti (20-50%)

 $\circ$ 

 $\circ$ 

 $\circ$ 

 $\circ$ 

 $\circ$ 

D

Maggior parte (50-100%)

Maggior parte (50-100%)

 $\circ$ 

 $\circ$ 

 $\bigcirc$ 

 $\circ$ 

 $\circ$ 

 $\bigcirc$ 

 $\bigcirc$ 

 $\circ$ 

Admir

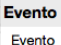

Luogo Comune

 $\rightarrow$ 

#### Evento sismico di magnitudo 5.5 Richter alle ore 18:30 del 29/08/2014, epicentro in località Aviano

-- Scegli --

ARBA **ARTA TERME ARTEGNA** 

ARZENE **ATTIMIS** 

**AVIANO AZZANO DECIMO BAGNARIA ARSA** 

**BARCIS BASILIANO** 

**BERTIOLO BICINICCO BORDANO BRUGNERA BUDOIA BUJA** 

**BUTTRIO** 

**CANEVA** 

CASSACCO **CASTELNOVO DEL FRIULI** 

**CERCIVENTO CERVIGNANO DEL FRIULI CHIONS** 

**CAMINO AL TAGLIAMENTO CAMPOFORMIDO** 

CAMPOLONGO TAPOGLIANO

**CAPRIVA DEL FRIULI CARLINO** CASARSA DELLA DELIZIA

**CASTIONS DI STRADA CAVASSO NUOVO CAVAZZO CARNICO** 

**CHIOPRIS-VISCONE CHIUSAFORTE CIMOLAIS CIVIDALE DEL FRIULI CLAUT CLAUZETTO** 

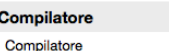

**Denis Sandron**  $\checkmark$  -- Scegli --**AIELLO DEL FRIULI AMARO** AMPEZZO **ANDREIS AQUILEIA** 

Effetti sulle persone

Località/Quartiere

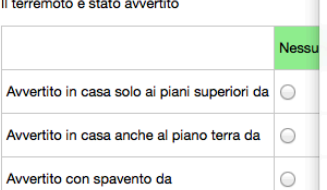

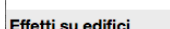

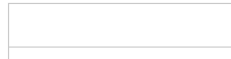

Caduta di controsoffitti o altri oggetti appoggiati Caduta di camini, cornicioni o tegole

Crepe evidenti nelle pareti

Crolli parziali di elementi strutturali portanti

Crolli generalizzati

**Note** 

**CODROIPO** COLLOREDO DI MONTE ALBANO **COMEGLIANS CORDENONS** CORDOVADO **CORMONS CORNO DI ROSAZZO COSEANO DIGNANO** DOBERDO' DEL LAGO **DOGNA** 

Invia la scheda

# ... interfaccia **WEB**

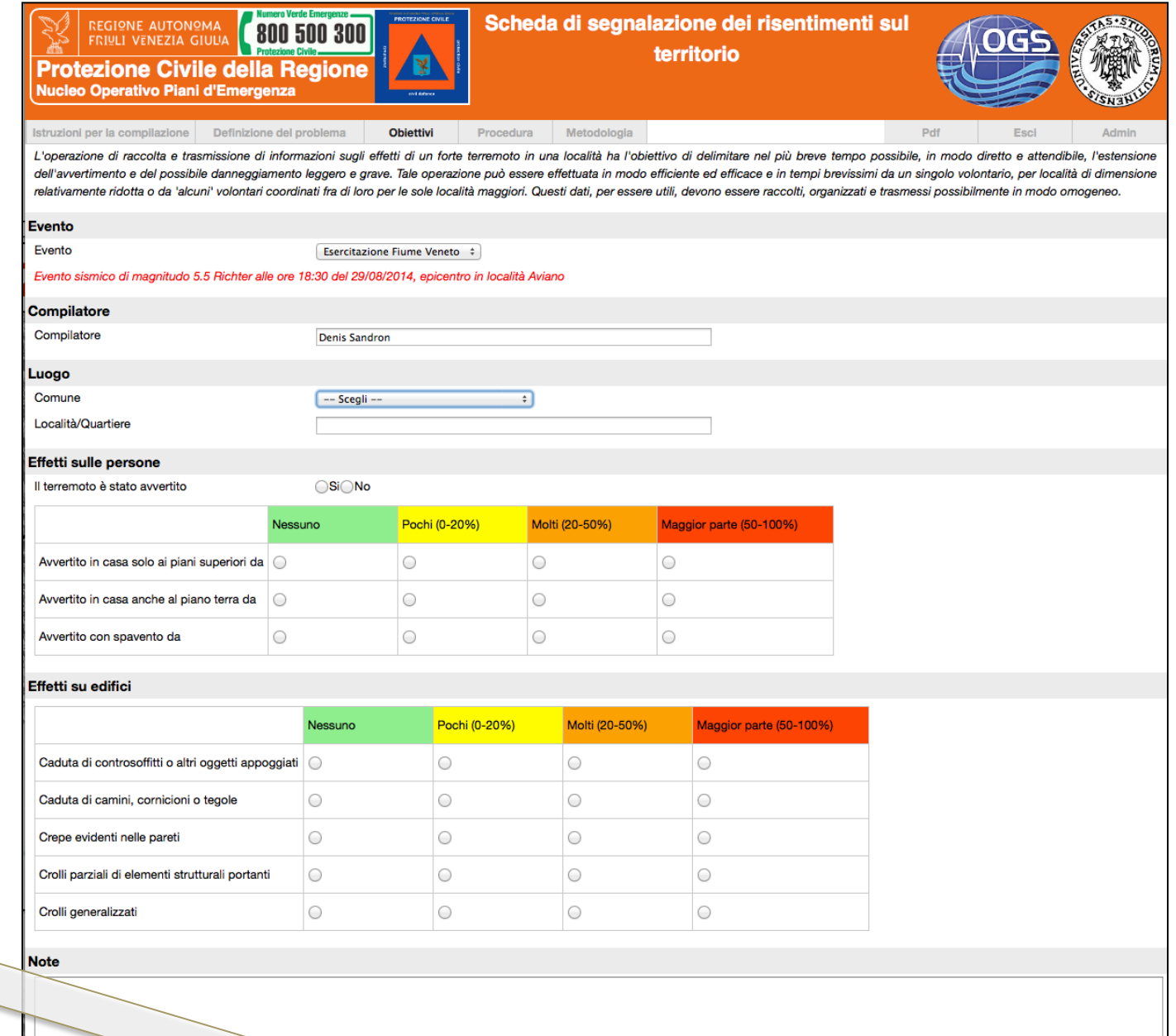

Invia la scheda